ด่วนทิสต  $\overrightarrow{n}$  as obora.org  $\overrightarrow{g}$ 

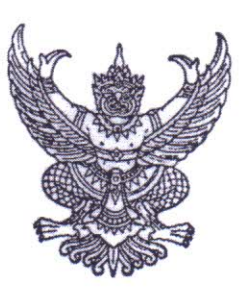

ถึง กรมต่างๆ/สำนักงานเขตสุขภาพ/สำนักงานสาธารณสุขจังหวัด/โรงพยาบาลศูนย์/โรงพยาบาลทั่วไป

ตามหนังสือกระทรวงการคลัง ด่วนที่สุด ที่ กค ๑๐๐๔/๑๒๑๒๒ ลงวันที่ ๓ กรกฎาคม ๒๕๖๓ แจ้งขอข้อมูลสำหรับใช้ในการตรวจสอบผู้มีสิทธิ์เข้าร่วมโครงการเพื่อช่วยเหลือ เยียวยา และชดเชยให้แก่ ประชาชน ซึ่งได้รับผลกระทบจากการระบาดของโรคติดเชื้อไวรัสโคโรน่า (COVID-2019) เพื่อตรวจสอบ คุณสมบัติย้อนหลัง (Post Audit) ของผู้ได้รับสิทธิ์ให้สอดคล้องกับหลักเกณฑ์และเงื่อนไข ความละเอียด แจ้งแล้ว นั้น

สำนักงานปลัดกระทรวงสาธารณสุข ขอเรียนว่า เพื่อให้การตรวจสอบย้อนหลัง (Post Audit) คุณสมบัติของผู้มีสิทธิ์ตามโครงการของกระทรวงการคลังฯ เป็นไปอย่างถูกต้องและครบถ้วนตามคุณสมบัติ ที่กำหนดไว้ จึงขอให้ดำเนินการรวบรวมข้อมูลของลูกจ้างโครงการ ลูกจ้างเหมาบริการหรือลูกจ้างที่มีชื่อเรียก อย่างอื่นที่ไม่ใช่ลูกจ้างประจำและลูกจ้างชั่วคราวของส่วนราชการในสังกัดทุกแห่ง ทั้งในส่วนกลางและ ส่วนภูมิภาค ภายในวันที่ ๓๑ กรกฎาคม ๒๕๖๓ เพื่อรวบรวมและส่งกระทรวงการคลังตรวจสอบข้อมูลดังกล่าว ตามแนวทางและวิธีการตรวจสอบย้อนหลัง (Post Audit) ต่อไป ทั้งนี้ ให้หน่วยงานบันทึกข้อมูลการจ้างงาน ดังกล่าว ในระบบสารสนเทศเพื่อการบริหารจัดการบุคลากรสาธารณสุข (https://hrops-ui.now.sh/) รายละเอียดตามคู่มือที่แนบมาพร้อมนี้

จึงเรียนมาเพื่อโปรดพิจารณาและดำเนินการต่อไปด้วย จะเป็นพระคุณ

งานบลิตกระพรวงสาธารณีสข ครกฏาคม ๒๕๖๑

กองบริหารทรัพยากรบุคคล โทร o ๒๕๙๐ ๒๐๘๒ โทรสาร 0 ๒๕๙๐ ๑๓๔๙ ผู้ประสาน นายภราดร นวลละมุล นักทรัพยากรบุคคลปฏิบัติการ

กระทรวงสาธารณสุข กลุ่มสารบรรณ 9639 เลขรับ.. วันที่ 16 ก.ค. ได้วิด  $3000$ เวลา..

ผู้อำนวยการกองกลาง 9338 เลขรับ.  $99163$ วันที่  $14.2216$ 

**RD** n na 0000/9 holdby

ห้องรองปลัดกระทรวง"

 $\begin{array}{l} \text{un.} \\ \text{un.} \\ \text{un.} \\ \text{in } 4 \times 7 \times 49 \\ \text{in } 4 \times 7 \times 49 \\ \text{in } 6 \times 7 \times 19 \times 19 \end{array}$ 

 $15.17$ 

วันที่

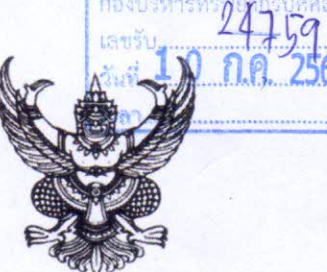

กระทรวงการคลัง ถนนพระรามที่ ๖ กรุงเทพฯ ดอ๔๐๐ เวลา.

#### กรกฎาคม ๒๕๖๓ m

์เรื่อง ขอความอนุเคราะห์ข้อมูลสำหรับใช้ในการตรวจสอบผู้มีสิทธิ์เข้าร่วมโครงการเพื่อช่วยเหลือ เยียวยา และชดเชยให้แก่ประชาชน ซึ่งได้รับผลกระทบจากการระบาดของโรคติดเชื้อไวรัสโคโรนา ๒๐๑๙ ของกระทรวงการคลัง

เรียน ปลัดกระทรวงสาธารณสุข

เติมงานบรหารและพงกภววย การจ้างงานทางเลือก เลขรับ.  $0$ , n.a. 2563 194  $3a1.$ 

สิ่งที่ส่งมาด้วย ภาพถ่ายสำเนาหนังสือสำนักเลขาธิการคณะรัฐมนตรี ด่วนที่สุด ที่ นร ๐๕๐๕/<mark>วั(ส)๑๓</mark>๒ . ลงวันที่ ๒๘ เมษายน ๒๕๖๓

ด้วยคณะรัฐมนตรีได้มีมติเห็นชอบมาตรการชดเชยรายได้แก่ลูกจ้างของสถานประกอบการ ที่ได้รับผลกระทบหรือผู้ได้รับผลกระทบอื่น ๆ ของการแพร่ระบาดของไวรัสโคโรนา (COVID-๑๙) ในคราวการประชุม เมื่อวันที่ ๒๔ มีนาคม ๓๑ มีนาคม และ ๒๑ เมษายน ๒๕๖๓ ซึ่งปัจจุบันมาตรการดังกล่าวได้เปลี่ยนชื่อเป็น โครงการเพื่อช่วยเหลือ เยี่ยวยา และชดเชยให้แก่ประชาชน ซึ่งได้รับผลกระทบจากการระบาดของโรคติดเชื้อ ไวรัสโคโรนา ๒๐๑๙ ของกระทรวงการคลัง (โครงการของกระทรวงการคลังฯ) ดังมีรายละเอียดปรากฏตาม สิ่งที่ส่งมาด้วย

กระทรวงการคลังพิจารณาแล้ว ขอเรียน ดังนี้

๑. โครงการของกระทรวงการคลังฯ มีวัตถุประสงค์เพื่อช่วยเหลือเยียวยาให้กับลูกจ้างที่ได้รับ ผลกระทบจากการหยุดประกอบกิจการของสถานประกอบการที่เสี่ยงต่อการแพร่ระบาดของไวรัสโคโรนา (COVID-๑๙) ซึ่งเป็นสถานที่ที่มีคนแออัด เบียดเสียด ง่ายต่อการแพร่เชื้อ เช่น สนามมวย สนามกีฬา ผับ สถานบันเทิง โรงมหรสพ นวดแผนโบราณ สปา ฟิตเนส สถานบริการอื่น ๆ เป็นต้น หรือผู้ได้รับผลกระทบอื่น ๆ ของการแพร่ระบาดของไวรัสโคโรนา (COVID-๑๙) ทั้งนี้ ไม่รวมผู้ประกันตนตามมาตรา ๓๓ แห่งพระราชบัญญัติ ประกันสังคม พ.ศ. ๒๕๓๓ ที่มีคุณสมบัติครบตามเงื่อนไขการได้รับประโยชน์ทดแทนกรณีว่างงานจากสำนักงาน ประกันสังคม รายละ ๕,๐๐๐ บาทต่อเดือน เป็นระยะเวลา ๓ เดือน

๒. ตามข้อตกลงยินยอมของผู้ลงทะเบียนที่ให้ไว้ในขณะลงทะเบียนระบุว่า หากผู้ลงทะเบียน ไม่ปฏิบัติตามหลักเกณฑ์และเงื่อนไขของโครงการของกระทรวงการคลังฯ ผู้ลงทะเบียนยินยอมให้กระทรวงการคลัง ดำเนินการตรวจสอบเพื่อดำเนินการเรียกคืนเงินหรือดำเนินการตามกฎหมายต่อไป ทั้งนี้ ข้อตกลงยินยอม ที่ผู้ลงทะเบียนได้ให้ไว้ขณะลงทะเบียนระบุเงื่อนไขหนึ่งไว้ว่า ผู้ได้รับสิทธิ์ต้องไม่เป็นข้าราชการ พนักงานราชการ พนักงานหรือลูกจ้างในหน่วยงานของรัฐ ซึ่งหมายความรวมถึงข้าราชการ พนักงาน และลูกจ้างขององค์กร ปกครองส่วนท้องถิ่น พนักงานหรือลูกจ้างในรัฐวิสาหกิจและองค์การมหาชน ลูกจ้างโครงการ ลูกจ้างเหมาบริการ หรือลูกจ้างที่มีชื่อเรียกเป็นอย่างอื่นที่ไม่ใช่ลูกจ้างประจำและลูกจ้างชั่วคราวในส่วนราชการ ดังนั้น กระทรวงการคลัง จึงดำเนินการตรวจสอบคุณสมบัติย้อนหลัง (Post Audit) ของผู้ได้รับสิทธิ์ให้สอดคล้องกับหลักเกณฑ์ และเงื่อนไขดังกล่าว

/๓. เพื่อให้...

๓. เพื่อให้ตรวจสอบย้อนหลัง (Post Audit) คุณสมบัติของผู้มีสิทธิ์ตามโครงการ ของกระทรวงการคลังฯ ได้อย่างถูกต้องและครบถ้วนตามคุณสมบัติที่กำหนดไว้ ในการนี้ กระทรวงการคลัง จึ<u>งขอความอนุเคราะห์หน่วยงานของท่านดำเนินการรวบรวมข้อมูลของลูกจ้างโครงการ ลูกจ้างเหมาบริก</u>าร หรือลูกจ้างที่มีชื่อเรียกอย่างอื่นที่ไม่ใช่ลูกจ้างประจำและลูกจ้างชั่วคราวของส่วนราชการในสังกัดทุกแห่ง ทั้งในส่วนกลางและส่วนภูมิภาค ภายในวันที่ ๒๔ กรกฎาคม ๒๕๖๓ พร้อมทั้งขอให้แจ้งชื่อผู้ประสานงาน ให้กระทรวงการคลังทราบ เพื่อกระทรวงการคลังจะได้ประสานงานในการตรวจสอบข้อมูลดังกล่าว ตามแนวทางและวิธีการตรวจสอบย้อนหลัง (Post Audit) ต่อไป

ทั้งนี้ กระทรวงการคลังได้มอบหมายให้นางสาวบุปผาชาต อัศวพิทักษ์คีรี เศรษฐกรชำนาญการ สำนักนโยบายการคลัง สำนักงานเศรษฐกิจการคลัง หมายเลขโทรศัพท์ ๐ ๒๒๗๓ ๙๐๒๐ ต่อ ๓๕๖๙ หมายเลขโทรศัพท์เคลื่อนที่ ๐๘ ๖๓๖๗ ๔๙๗๖ อีเมล buppachart@fpo.go.th เป็นผู้ประสานเกี่ยวกับ รายละเอียดการดำเนินการในเรื่องดังกล่าว

· จึงเรียนมาเพื่อโปรดพิจารณาให้ความอนุเคราะห์การดำเนินการตามนัยข้อ ๓ ด้วย จะขอบคุณยิ่ง

9) เรียน ปลัดกระทรวงสาธารณสุข เพื่อโปรดพิจารณา นาน จาวรมอบ กอง ปด. จะเป็นพระคุณ

> (นางสุทธิมา ทุ่นดี) ผู้อำนวยการกองก**ลาง**  $-$  a n.e. becom

สำนักงานเศรษฐกิจการคลัง สำนักนโยบายการคลัง โทร 0 ไดโดฟต ส่วโดว ต่อ meba โทรสาร 0 ๒๖๑๘ ๓๓๘๕

ขอแสดงความนับถือ

(นายประสงค์ พูนธเนศ) ปลัดกระทรวงการคลัง

อามอบ... <u>กองมค</u>.

(นายณรงค์ สายวงศ์) รองปลัดกระทรวงสาธารณสุข ปฏิบัติราชการแทน ปลัดกระทรวงสาธารณสุข  $R = 81.9$ . beton

 $1070.63$ 

Gou Assairementans MAN + AOD. (1)

เพื่อโปรดดำเนินการต่อไบ

ms 1900

(นายสรรเสริญ นามพรหม) ผู้อำนวยการกองบริหารทรัพยากรบุค**คล** 

porting

# สิ่งที่ส่งมาด้วย

สำเนา

ด่วนที่สด ที่ นร ๐๕๐๕/ว(ล) ๑๓๒๑๒

สำนักเลขาธิการคณะรัฐมนตรี ทำเนียบรัฐบาล กทม. ดอตออ

เมษายน ไต่สาวต

เรื่อง ผลการพิจารณาของคณะกรรมการกลั่นกรองการใช้จ่ายเงินกู้ ในคราวประชุมครั้งที่ ๒/๒๕๖๓

เรียน รัฐ-กค., กษ., มท.

อ้างถึง หนังสือสำนักเลขาธิการคณะรัฐมนตรี ด่วนที่สุด ที่ นร ๐๕๐๖/ว(ล) ๑๓๑๔๕ ลงวันที่ ๒๘ เมษายน ๒๕๖๓

สิ่งที่ส่งมาด้วย \_๑. สำเนาหนังสือสำนักงบประมาณ ด่วนที่สุด ที่ นร ๐๗๑๗/๕๑๓ ลงวันที่ ๒๘ เมษายน ๒๕๖๓ ๒. สำเนาหนังสือสำนักงานสภาพัฒนาการเศรษฐกิจและสังคมแห่งชาติ ด่วนที่สุด ที่ นร ๑๑๐๖/๒๓๐๔ ลงวันที่ ๒๘ เมษายน ๒๕๖๓

ตามที่ได้ขอให้เสนอความเห็นเกี่ยวกับผลการพิจารณาของคณะกรรมการกลั่นกรอง การใช้จ่ายเงินกู้ ในคราวประชุมครั้งที่ ๒/๒๕๖๓ เพื่อประกอบการพิจารณาของคณะรัฐมนตรี ความละเอียด แจ้งแล้ว นั้น

สำนักงบประมาณและสำนักงานสภาพัฒนาการเศรษฐกิจและสังคมแห่งชาติได้เสนอความเห็น ไปเพื่อประกอบการพิจารณาของคณะรัฐมนตรีด้วย ความละเอียดปรากฏตามสำเนาหนังสือที่ส่งมาด้วยนี้

คณะรัฐมนตรีได้ประชุมปรึกษาเมื่อวันที่ ๒๘ เมษายน ๒๕๖๓ ลงมติว่า

ึด. เห็นชอบตามมติคณะกรรมการกลั่นกรองการใช้จ่ายเงินกู้ ในคราวประชุมครั้งที่ ๒/๒๕๖๓ เมื่อวันที่ ๒๓ เมษายน ๒๕๖๓ โดยในส่วนของโครงการเพื่อช่วยเหลือเยียวยาและชดเชยให้แก่ประชาชน ชึ่งได้รับผลกระทบจากการระบาดของโรคติดเชื้อไวรัสโคโรนา ๒๐๑๙ ของกระทรวงการคลัง เป็นการขยาย จำนวนผู้เข้าข่ายได้รับสิทธิในโครงการดังกล่าว จากเดิม ที่คณะรัฐมนตรีได้มีมติเมื่อวันที่ ๒๑ เมษายน ๒๕๖๓ [เรื่อง ทบทวนมติคณะรัฐมนตรีเกี่ยวกับมาตรการชดเชยรายได้แก่ลูกจ้างของสถานประกอบการที่ได้รับ ผลกระทบหรือผู้ได้รับผลกระทบอื่น ๆ ของการแพร่ระบาดของไวรัสโคโรนา (COVID-19) ครั้งที่ ๒] เห็นชอบไว้ จำนวน ๑๔ ล้านราย ในกรอบวงเงิน จำนวน ๒๑๐,๐๐๐ ล้านบาท เป็น จำนวน ๑๖ ล้านราย ในกรอบวงเงิน ๒๔๐,๐๐๐ ล้านบาท ตามที่เลขาธิการสภาพัฒนาการเศรษฐกิจและสังคมแห่งชาติ ประธานกรรมการกลั่นกรอง การใช้จ่ายเงินกู้เสนอ ทั้งนี้ แหล่งเงินที่จะนำไปใช้จ่ายและเบิกจ่ายเพื่อการข้างต้น ให้กระทรวงการคลัง กระทรวงเกษตรและสหกรณ์ และหน่วยงานที่เกี่ยวข้องดำเนินการตามความเห็นของสำนักงบประมาณ

๒. ให้เลขาธิการสภาพัฒนาการเศรษฐกิจและสังคมแห่งชาติ ประธานกรรมการกลั่นกรอง การใช้จ่ายเงินกู้ได้รับยกเว้นการปฏิบัติตามมติคณะรัฐมนตรีเมื่อวันที่ ๒๔ พฤศจิกายน ๒๕๕๘ (เรื่อง การเสนอเรื่องเร่งด่วนต่อคณะรัฐมนตรี) ในการเสนอเรื่องนี้

จึงเรียนยืนยันมา

ขอแสดงความนับถือ

ปัญญาพล ศรีแสงแก้ว

(นายปัญญาพล ศรีแสงแก้ว) รองเลขาธิการคณะรัฐมนตรี ปฏิบัติราชการแทน เลขาธิการคณะรัฐมนตรี

กองพัฒนายุทธศาสตร์และติดตามนโยบายพิเศษ โทร. o ๒๒๘๐ ๙๐๐๐ ต่อ ๑๖๔๒ (เรือนทิพย์) ๑๕๓๒ (บุษกร) โทรสาร 0 ๒๒๘๐ ๑๔๔๖ www.soc.go.th ไปรษณีย์อิเล็กทรอนิกส์ spt55@soc.go.th

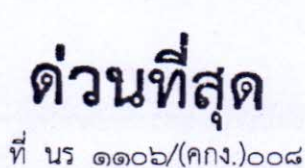

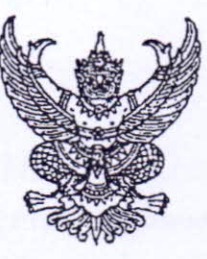

คณะกรรมการกลั่นกรองการใช้จ่ายเงินกู้ สำนักงานสภาพัฒนาการ เศรษฐกิจและสังคมแห่งชาติ สอ๒ ถนนกรุงเกษม กรุงเทพฯ ๑๐๑๐๐

๒๗ เมษายน ๒๕๖๓

 $503$ ผลการพิจารณาของคณะกรรมการกลั่นกรองการใช้จ่ายเงินกู้ ในคราวประชุมครั้งที่ ๒/๒๕๖๓

เรียน เลขาธิการคณะรัฐมนตรี

สิ่งที่ส่งมาตัวย ๑.หนังสือกระทรวงการคลัง ต่วนที่สุด ที่ กค ๑๐๐๔/๖๙๔๖ ลงวันที่ ๒๓ เมษายน ๒๕๖๓

๒.หนังสือกระทรวงการคลัง ด่วนที่สุด ที่ กค ๑๐๐๔/๖๙๔๘ ลงวันที่ ๒๓ เมษายน ๒๕๖๓

ด้วยสำนักงานสภาพัฒนาการเศรษฐกิจและสังคมแห่งชาติ ขอเสนอเรื่องผลการพิจารณาของ คณะกรรมการกลั่นกรองการใช้จ่ายเงินกู้ ในคราวประชุมครั้งที่ ๒/๒๕๖๓ มาเพื่อคณะรัฐมนตรีพิจารณา โดยเรื่องที่เสนอดังกล่าวนี้เข้าข่ายที่จะต้องนำเสนอคณะรัฐมนติรีตามมาตรา ๘ (๑) แห่งพระราชกำหนด ให้อำนาจกระทรวงการคลังกู้เงินเพื่อแก้ไขปัญหา เยียวยา และฟื้นฟูเศรษฐกิจและสังคม ที่ได้รับผลกระทบ จากการระบาดของโรคติดเชื้อไวรัสโคโรนา ๒๐๑๙ พ.ศ. ๒๕๖๓ รวมทั้งเป็นไปตามมาตรา ๔ (๑) แห่งพระราชกฤษฎีกาว่าด้วยการเสนอเรื่องและการประชุมคณะรัฐมนตรี พ.ศ. ๒๕๔๘ ทั้งนี้ เรื่องดังกล่าว มีรายละเอียด ดังนี้

๑. เหตุผลความจำเป็นที่ต้องเสนอคณะรัฐมนตรี

้มาตรา ๘ (๑) แห่งพระราชกำหนดให้อำนาจกระทรวงการคลังกู้เงินเพื่อแก้ไขปัญหา เยี่ยวยา และฟื้นฟูเศรษฐกิจและสังคม ที่ได้รับผลกระทบจากการแพร่ระบาดของโรคติดเชื้อไวรัสโคโรนา ๒๐๑๙ พ.ศ. ๒๕๖๓ กำหนดให้คณะกรรมการกลั่นกรองการใช้จ่ายเงินกู้ มีหน้าที่ในการพิจารณา กลั่นกรองแผนงานหรือโครงการให้เป็นไปตามแผนงานหรือโครงการใช้จ่ายเงินกู้ตามพระราชกำหนดนี้ ก่อนเสนอคณะรัฐมนตรี

มาตรา ๔ (๑) แห่งพระราชกฤษฎีกาว่าด้วยการเสนอเรื่องและการประชุมคณะรัฐมนตรี พ.ศ.๒๕๔๘ กำหนดให้การเสนอเรื่องที่กฎหมายกำหนดให้เป็นอำนาจหน้าที่ของคณะรัฐมนตรีหรือให้ต้อง เสนอคณะรัฐมนตรีให้เสนอคณะรัฐมนตรีได้

### ๒. สาระสำคัญ

คณะกรรมการกลั่นกรองการใช้จ่ายเงินกู้ ได้มีการประชุมครั้งที่ ๒/๒๕๖๓ เมื่อวันพฤหัสบดีที่ ๒๓ เมษายน ๒๕๖๓ เวลา ๑๓.๓๐ น. ณ ห้องประชุม ๕๒๑ อาคาร ๕ ชั้น ๒ สำนักงานสภาพัฒนาการ เศรษฐกิจและสังคมแห่งชาติ นั้น สำนักงานฯ ในฐานะฝ่ายเลขานุการฯ ขอเสนอผลการพิจารณาของ คณะกรรมการฯ ที่ได้มีการพิจารณากลั่นกรองข้อเสนอโครงการภายใต้แผนงานหรือโครงการที่มี วัตถุประสงค์เพื่อช่วยเหลือ เยี่ยวยา และชดเชยให้กับภาคประชาชน เกษตรกร และผู้ประกอบการ ซึ่งได้รับผลกระทบจากสถานการณ์การระบาดของโรคติดเชื้อไวรัสโคโรนา ๒๐๑๙ ของกระทรวงการคลัง ประกอบด้วย สาระสำคัญ ความเห็นและประเด็นอภิปราย และมติคณะกรรมการฯ ดังนี้

 $(a, b)$ 

- ๑. โครงการเพื่อช่วยเหลือ เยี่ยวยา และขดเชยให้แก่ประชาชน ซึ่งได้รับผลกระทบจากการระบาด ของโรคติดเชื้อไวรัสโคโรนา ๒๐๑๙ ของกระทรวงการคลัง
	- ๑.๑ ข้อเสนอเพื่อพิจารณา

กระทรวงการคลัง โดยความเห็นชอบของรัฐมนตรีว่าการกระทรวงการคลัง ขอเสนอเรื่อง โครงการเพื่อช่วยเหลือ เยียวยา และชดเชยให้แก่ประชาชน ซึ่งได้รับผลกระทบจากการระบาดของโรคติดเชื้อ ไวรัสโคโรนา ๒๐๑๙ ของกระทรวงการคลัง (สำนักงานเศรษฐกิจการคลัง (สศค.)) ให้คณะกรรมการฯ พิจารณากลั่นกรองโครงการให้เป็นไปตามแผนงานหรือโครงการใช้จ่ายเงินกู้ตามพระราชกำหนดฯ ก่อนเสนอ คณะรัฐมนตรีพิจารณาอนุมัติตามมาตรา ๘ (๑) แห่งพระราชกำหนดฯ โดยมีสาระสำคัญดังนี้

> วัตถุประสงค์ของโครงการ **෧.෧.**෧

ตามที่ได้มีการประกาศสถานการณ์ฉุกเฉินทั่วราชอาณาจักรตามพระราชกำหนด การบริหารราชการในสถานการณ์ฉุกเฉิน ตั้งแต่วันที่ ๒๖ มีนาคม ๒๕๖๓ เป็นต้นไป เพื่อควบคุม การระบาดของเชื้อไวรัสโคโรนา ๒๐๑๙ ซึ่งมีการสั่งปิดสถานประกอบการหลายประเภทที่เสี่ยงต่อ การแพร่ระบาดของไวรัสโคโรนา ๒๐๑๙ ซึ่งเป็นสถานที่ที่มีคนแออัด เบียดเสียด ง่ายต่อการแพร่เชื้อ เช่น สนามมวย สนามกีฬา ผับ สถานบันเทิง โรงมหรสพ นวดแผนโขราณ สปา ฟิตเนส สถานบริการอื่น ๆ เป็นต้น ทั้งนี้ โครงการฯ มีวัตถุประสงค์เพื่อช่วยเหลือเยียวยาให้กับลูกจ้างที่ได้รับผลกระทบจากการหยุด ประกอบกิจการของสถานประกอบการดังกล่าว หรือผู้ได้รับผลกระทบอื่นๆ ที่มีคุณสมบัติครบถ้วน ตามแนวทางและวิธีการในการดำเนินโครงการฯ ที่กระทรวงการคลังกำหนด ทั้งนี้ ไม่รวมผู้ประกันตนตาม มาตรา ๓๓ ที่มีคุณสมบัติครบตามเงื่อนไขการได้รับประโยชน์ทดแทนกรณีว่างงานจากสำนักงาน ประกันสังคม ซึ่งวัตถุประสงค์ของโครงการฯ ที่กล่าวข้างต้น สอดคล้องและเป็นไปตามบัญชีท้าย พระราชกำหนดฯ และระเบียบสำนักนายกรัฐมนตรีฯ

ระยะเวลาดำเนินงาน ๓ เดือน ตั้งแต่วันที่ ๒๔ มีนาคม ถึงวันที่ ๓๐ มิถุนายน ๒๕๖๓ ෧.෧.෨ ความสอดคล้องกับวัตถุประสงค์แผนงานฟื้นฟูเศรษฐกิจและสังคมภายใต้ 0.0.M พระราชกำหนดฯ

โครงการฯ มีความสอดคล้องกับแผนงานหรือโครงการที่ ๒ แผนงานหรือโครงการ ที่มีวัตถุประสงค์เพื่อช่วยเหลือ เยียวยา และชดเชยให้กับภาคประชาชน เกษตรกร และผู้ประกอบการ ซึ่งได้รับผลกระทบจากสถานการณ์การระบาดของโรคติดเชื้อไวรัสโคโรนา ๒๐๑๙ ภายใต้แผนงานย่อย ที่ ๒.๑ แผนงานหรือโครงการเพื่อช่วยเหลือ เยียวยา และชดเชยให้แก่ประชาชนชึ่งได้รับผลกระทบ จากการระบาดของโรคติดเชื้อไวรัสโคโรนา ๒๐๑๙

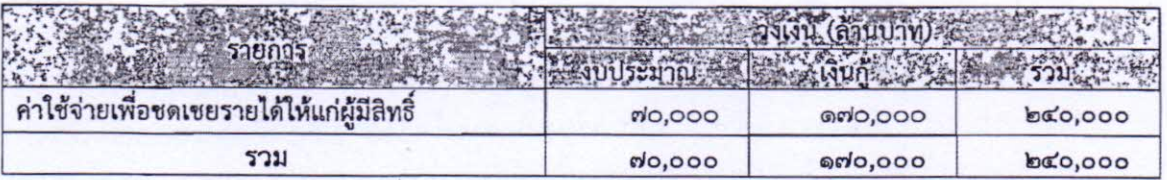

#### วงเงินงบประมาณและรายละเอียดประมาณการค่าใช้จ่าย  $0.0.0$

/การดำเนินการ...

การดำเนินการจ่ายเงินชดเชยตามโครงการฯ ให้แก่กลุ่มเป้าหมายจำนวนไม่เกิน ด๖ ล้านราย วงเงินจำนวนไม่เกิน ๒๔๐,๐๐๐ ล้านบาท ประกอบด้วย

๑) งบประมาณรายจ่ายประจำปีงบประมาณ พ.ศ. ๒๕๖๓ งบกลาง รายการ เงินสำรองจ่ายเพื่อกรณีฉุกเฉินหรือจำเป็น จำนวนไม่เกิน ๔๕,๐๐๐ ล้านบาท ที่ได้รับจัดสรรตามมติ คณะรัฐมนตรีเมื่อวันที่ ๒๔ มีนาคม ๒๕๖๓ เพื่อชดเชยรายได้ในเดือนเมษายน ๒๕๖๓

๒) งบประมาณรายจ่ายประจำปีงบประมาณ พ.ศ. ๒๕๖๓ งบกลาง รายการ เงินสำรองจ่ายเพื่อกรณีฉุกเฉินหรือจำเป็น เพิ่มเติมอีกจำนวนไม่เกิน ๒๕,๐๐๐ ล้านบาท ในเดือนเมษายน **be**bm

๓) เงินกู้ตามพระราชกำหนด จำนวน ๑๗๐,๐๐๐ ล้านบาท โดยจะมีการเบิกจ่าย ในเดือนพฤษภาคม ๒๕๖๓ จำนวน ๙๐,๐๐๐ ล้านบาท และเดือนมิถุนายน ๒๕๖๓ จำนวน ๘๐,๐๐๐ ล้านบาท

#### กลุ่มเป้าหมายที่ให้ความช่วยเหลือ เยียวยา และชดเชย ெ.ெ

ประชาชนสัญชาติไทย อายุ ๑๘ ปีขึ้นไป ณ วันลงทะเบียน ที่ได้รับผลกระทบจาก การแพร่ระบาดของโรคติดเชื้อไวรัสโคโรนา ๒๐๑๙ จำนวน ๑๖ ล้านคน ประกอบด้วยผู้เข้าข่าย ได้รับสิทธิ ๔ กลุ่มย่อย ดังนี้

- ๑) ผู้ประกอบอาชีพอิสระ รับจ้าง ลูกจ้างชั่วคราว กิจการส่วนตัว ค้าขาย
- ผู้ประกันตนในระบบประกันสังคมตามมาตรา ๓๙ และ ๔๐  $\mathcal{L}$
- ๓) สมาชิกกองทุนการออมแห่งชาติ

๔) ผู้ได้รับผลกระทบที่มีรายชื่อปรากฏในฐานข้อมูลผู้ประกอบอาชีพเกษตรกรรม แต่ประกอบอาชีพลูกจ้าง แรงงาน หรือประกอบอาชีพอิสระเป็นอาชีพหลัก (หากผู้ได้รับผลกระทบได้รับ สิทธิตามมาตรการชดเชยรายได้ฯ แล้ว จะไม่สามารถขอรับความช่วยเหลือจากมาตรการของรัฐที่เกี่ยวข้อง กับการช่วยเหลือเยี่ยวยาเกษตรกรในสถานการณ์การแพร่ระบาดของไวรัสโคโรนา ๒๐๑๙ ได้อีก) และ ผู้ได้รับผลกระทบที่ปรากฏอยู่ในฐานข้อมูลนักเรียน/นักศึกษา แต่เป็นนักเรียน/นักศึกษาไม่เต็มเวลา และ ประกอบอาชีพลูกจ้าง แรงงาน หรือประกอบอาชีพอิสระเป็นอาชีพหลัก

๑.๑.๖ ผลการคัดกรอง มีผู้ลงทะเบียนทั้งสิ้น ๒๘ ล้านครั้ง จำนวน ๒๓.๕ ล้านราย โดยแบ่งเป็น ผู้ผ่านฐานข้อมูลกรมการปกครอง ๒๑.๑ ล้านราย ผู้ไม่ผ่านฐานข้อมูลกรมการปกครอง ๑.๘ ล้านราย และอยู่ระหว่างตรวจสอบ ๐.๖๐ ล้านราย

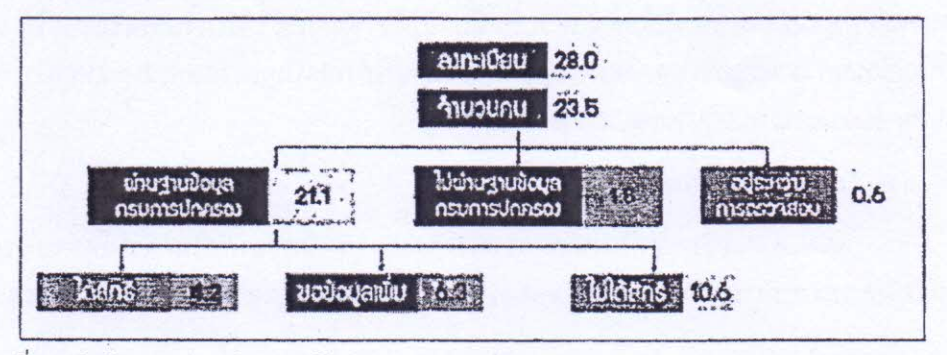

ที่มา: สำนักงานเศรษฐกิจการคลัง (สศค.)

/๑.๑.๗ แผนการ...

#### แผนการใช้จ่ายเงิน 6.6.D

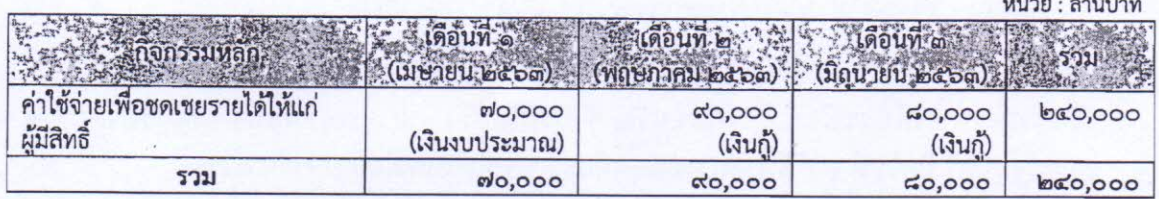

ผลที่คาดว่าจะได้รับ โครงการฯ สามารถช่วยเหลือเยียวยาให้กับแรงงาน ลูกจ้าง  $0.0.7$ ผู้ประกอบอาชีพอิสระ หรือผู้ที่ได้รับผลกระทบจากการแพร่ระบาดของโรคติดเชื้อไวรัสโคโรนา ๒๐๑๙ ในช่วงที่สถานประกอบการหยุดประกอบกิจการหรือมีรายได้ลดลงในช่วงที่เศรษฐกิจซะลอตัวเนื่องจาก การแพร่ระบาดของโรคติดเชื้อไวรัสโคโรนา ๒๐๑๙ โดยมีตัวชี้วัดคือผู้เข้าข่ายได้รับสิทธิตามมาตรการ ชดเชยรายได้ๆ ได้รับเงินชดเชยรายได้ จำนวน ๕,๐๐๐ บาท เป็นระยะเวลา ๓ เดือน

#### แนวทางการสร้างความโปร่งใสและป้องกันการทุจริตในการดำเนินงาน ෧.෧.๙

๑) กระบวนการในการดำเนินโครงการฯ จะเป็นการดำเนินการผ่านระบบทั้งหมด โดยการลงทะเบียนเป็นการดำเนินการผ่านเว็บไซต์ www.เราไม่ทิ้งกัน.com ผู้ลงทะเบียนจะเป็นผู้นำเข้า ข้อมูล ซึ่งผู้ลงทะเบียนได้ตกลงและยอมรับตามเงื่อนไขของข้อความตกลงยินยอมของผู้ที่ประสงค์จะได้รับ สิทธิ์ตามมาตรการชดเชยรายได้ฯ (Consent) รวมทั้งรับรองว่าข้อมูลที่ได้ให้ไว้ถูกต้องตามความเป็นจริง ทุกประการ ทั้งนี้ ระบบดังกล่าวเจ้าหน้าที่ไม่สามารถเข้าไปแก้ไขข้อมูลของผู้ลงทะเบียนได้ ไม่ว่าจะด้วย วิธีการใดก็ตาม หลังจากนั้นระบบจะตรวจสอบข้อมูลของผู้ลงทะเบียนกับฐานข้อมูลต่างๆ ของหน่วยงาน ที่เกี่ยวข้อง เพื่อให้เป็นไปตามคุณสมบัติที่กำหนด

๒) กรณีผู้ลงทะเบียนที่ต้องมีการตรวจสอบข้อมูลเพิ่มเติม กระทรวงการคลัง ได้มอบหมายเจ้าหน้าที่จากหน่วยงานในสังกัดกระทรวงการคลังเป็นผู้พิทักษ์สิทธิ์ เพื่อลงพื้นที่เพื่อตรวจสอบ ข้อมูลเพิ่มเติมเกี่ยวกับการประกอบอาชีพและผลกระทบจากโรคติดเชื้อไวรัสโคโรนา ๒๐๑๙ โดยใช้ แอพพลิเคชั่นในการปฏิบัติงานส่งข้อมูลและเก็บข้อมูล

๓) มีการกำหนดแนวทางสำหรับกระบวนการตรวจสอบย้อนหลัง (Post Audit) โดยจะมีการสุ่มตรวจผู้ที่ได้รับสิทธิ์ตามโครงการฯ และหากพบว่ามีการกระทำที่ผิดวัตถุประสงค์ของ โครงการ ทั้งจากการสุ่มตรวจหรือมีการแจ้งเบาะแสจากแหล่งต่าง ๆ ก็จะมีการดำเนินการตามข้อความ ตกลงยินยอมของผู้ที่ประสงค์จะได้รับสิทธิ์ตามมาตรการชดเชยรายได้ฯ (Consent) ต่อไป

๑.๑.๑๐ แนวทางการติดตามประเมินผลความสำเร็จของการให้ความช่วยเหลือ เยี่ยวยา และชดเชยตามข้อเสนอ ผู้เข้าข่ายได้รับสิทธิภายใต้โครงการฯ ได้รับเงินชดเชยรายได้ โดยการโอนเงิน เข้าบัญชีธนาคาร หรือการโอนเงินผ่านบัญชีพร้อมเพย์ที่ลงทะเบียนด้วยเลขประจำตัวประชาชน ๑๓ หลัก จำนวน ๕,๐๐๐ บาท เป็นระยะเวลา ๓ เดือน

### ๑.๒ ความเห็นฝ่ายเลขานุการฯ

เห็นชอบในหลักการของโครงการฯ เนื่องจากเป็นการให้ความช่วยเหลือแรงงาน ை. ที่ได้รับผลกระทบจากการแพร่ระบาดของโรคติดเชื้อไวรัสโคโรนา ๒๐๑๙ ให้สามารถดำรงชีวิตอยู่ได้

/ภายใต้...

ภายใต้ภาวะที่ขาดรายได้ และ/หรือการประกอบอาชีพได้ยากลำบาก อย่างไรก็ดี เนื่องจากสถานการณ์ ในขณะนี้ยังไม่สามารถคาดการณ์ได้ว่าจะสิ้นสุดเมื่อไหร่ ทำให้ภาครัฐยังคงมีความจำเป็นต้องให้ ความช่วยเหลือประชาชนที่ได้รับผลกระทบอย่างทั่วถึง ดังนั้น กระทรวงการคลัง จึงจำเป็นต้อง นำมาตรการและกลุ่มเป้าหมายที่รัฐให้ความช่วยเหลือในรูปแบบต่างๆ มาพิจารณาในภาพรวมเพื่อตรวจสอบ ว่ายังมีประชากรกลุ่มใดที่จำเป็นต้องได้รับเงินช่วยเหลือเพื่อบรรเทาผลกระทบการแพร่ระบาดโรคติดเชื้อ ไวรัสโคโรนา ๒๐๑๙ เนื่องจากมีข้อจำกัดในการเข้าถึงการช่วยเหลือของรัฐผ่านระบบการลงทะเบียน ออนไลน์ในปัจจุบัน

กระทรวงการคลังควรเร่งดำเนินการปรับโครงสร้างทางการคลังทั้งทางด้านรายได้ 0.0.0 และรายจ่าย รวมถึงการจัดทำแผนการคลังระยะปานกลางให้มีความเหมาะสมสอดคล้องกับสถานการณ์ เพื่อลดแรงกดดันทางการคลังที่เพิ่มขึ้นต่อไป

# ๑.๓ ประเด็นอภิปรายของคณะกรรมการกลั่นกรองการใช้จ่ายเงินกู้

๑.๓.๑ โครงการที่เสนอในครั้งนี้เป็นโครงการที่สืบเนื่องจากมาตรการชดเชยรายได้แก่ลูกจ้าง ของสถานประกอบการที่ได้รับผลกระทบหรือผู้ได้รับผลกระทบอื่น ๆ ของการแพร่ระบาดของโรคติดเชื้อ ไวรัสโคโรนา ๒๐๑๙ ที่คณะรัฐมนตรีได้มีมติเห็นชอบแล้ว เพื่อช่วยเหลือเยียวยาให้กับลูกจ้างที่ได้รับ ผลกระทบจากการหยุดประกอบกิจการของสถานประกอบการที่เสี่ยงต่อการแพร่ระบาดของไวรัสโคโรนา ๒๐๑๙ หรือผู้ได้รับผลกระทบอื่นๆ โดยเป็นการสนับสนุนเงินช่วยเหลือรายละ ๕,๐๐๐ บาทต่อเดือน เป็นระยะเวลา ๓ เดือน โดยมีกรอบวงเงินสำหรับใช้ในการดำเนินโครงการ จำนวน ๒๑๐,๐๐๐ ล้านบาท ซึ่งสามารถรองรับผู้ผ่านเกณฑ์การพิจารณาคัดกรองของมาตรการชดเชยรายได้สูงสุด ๑๔ ล้านราย

๑.๓.๒ ผู้แทน สศค. ได้ให้ข้อมูลเพิ่มเติมต่อที่ประชุมว่า เนื่องจากการให้ความช่วยเหลือ ตามมาตรการการชดเชยรายได้ฯ ตามมติคณะรัฐมนตรีไม่ได้มีการจำกัดจำนวนผู้มีสิทธิได้รับการสนับสนุน เงินช่วยเหลือแต่เป็นการให้ความช่วยเหลือผู้ที่ลงทะเบียนและผ่านเกณฑ์การคัดกรองทั้งหมด กระทรวงการคลังจึงขอเสนอเพิ่มจำนวนการให้ความช่วยเหลือจากเดิม ๑๔ ล้านราย เป็น ๑๖ ล้านราย เพื่อรองรับการให้ความช่วยเหลือในกรณีที่มีผู้มีสิทธิเพิ่มขึ้น เนื่องจากผลการคัดกรอง ณ วันที่ ้ด๗ เมษายน ๒๕๖๓ และผลจากการตรวจสอบในปัจจุบันพบว่ามีผู้มีสิทธิเพิ่มขึ้นตามหลักเกณฑ์ที่กำหนดไว้ อย่างไรก็ตาม ในการเบิกจ่ายให้ความช่วยเหลือจะเป็นไปตามจำนวนของผู้ที่ได้รับสิทธิที่เกิดขึ้นจริงและ ไม่เกินกรอบวงเงิน ๒๔๐,๐๐๐ ล้านบาท

กรรมการ (ผู้แทนสำนักงบประมาณ (สงป.)) เห็นว่า สศค. ต้องเร่งตรวจสอบและ **෧.**ຓ.ຓ ยืนยันสิทธิเพื่อให้ได้ข้อสรุปเกี่ยวกับจำนวนผู้มีสิทธิโดยเร็ว เพื่อให้สามารถเบิกจ่ายเงินงบประมาณที่ได้รับ อนุมัติแล้วจำนวน ๔๕,๐๐๐ ล้านบาทให้แล้วเสร็จโดยเร็ว นอกจากนี้ สงป. อยู่ระหว่างนำเสนอ ร่างพระราชบัญญัติโอนงบประมาณรายจ่าย พ.ศ. .... วงเงินประมาณ ๑๐๐,๐๐๐ ล้านบาทตามขั้นตอน โดยคาดว่าจะมีผลบังคับใช้และเบิกจ่ายได้ในช่วงกลางเดือนมิถุนายน ๒๕๖๓ สำหรับเงินทุนสำรองจ่ายนั้น เห็นว่าหาก สศค. มีความจำเป็นที่จะต้องใช้จ่ายเพื่อให้ความช่วยเหลือเยียวยาประชาชนและกระทรวงการคลัง ไม่สามารถจัดหาแหล่งเงินได้ทันก็สามารถดำเนินการได้ ทั้งนี้ ต้องให้เป็นไปตามกฎหมายที่กำหนดไว้ และต้องเป็นกรณีที่งบประมาณรายจ่ายงบกลาง รายการเงินสำรองจ่ายเพื่อกรณีฉุกเฉินหรือจำเป็น มีไม่เพียงพอ

/อย่างไรก็ตาม

อย่างไรก็ตาม มติคณะรัฐมนตรี เมื่อวันที่ ๒๑ เมษายน ๒๕๖๓ เห็นชอบให้มี การใช้จ่ายจากเงินกู้ตามพระราชกำหนดให้อำนาจกระทรวงการคลังกู้เงินเพื่อแก้ไขปัญหาเยียวยา และ ฟื้นฟูเศรษฐกิจและสังคมที่ได้รับ ผลกระทบจากการระบาดของโรคติดเชื้อไวรัสโคโรนา ๒๐๑๙ พ.ศ. ๒๕๖๓ ก่อนในลำดับแรก และกันวงเงินของเงินทุนสำรองจ่ายดังกล่าวไว้ใช้จ่ายในกรณีฉุกเฉินจำเป็นอื่นที่ไม่สามารถ ใช้จ่ายจากเงินกู้ตามพระราชกำหนดฯ ได้

๑.๓.๔ กรรมการ (ผู้อำนวยการสำนักงานบริหารหนี้สาธารณะ (สบน.)) ให้ข้อมูลว่า ในหลักการของการจัดหาเงินกู้ สบน.จะสามารถดำเนินการต่างๆ เพื่อเตรียมการเบิกจ่ายเงินกู้ได้ ภายหลังจากที่คณะกรรมการฯ มีมติเห็นชอบให้เสนอคณะรัฐมนตรีพิจารณาอนุมัติโครงการเป็นเวลา อย่างน้อย ๑๕ วัน นอกจากนี้ การกู้เงินต้องพิจารณาความเหมาะสมกับตลาดเงินในแต่ละช่วงเวลาด้วย สำหรับการกู้เงินตามพระราชกำหนดฯ เพื่อโครงการฯ สบน. คาดว่าจะสามารถเบิกจ่ายเงินกู้ได้เร็วที่สุด ในวันที่ ๘ พฤษภาคม ๒๕๖๓

๑.๓.๕ กรรมการ (ปลัดกระทรวงการคลัง) ให้ข้อมูลเพิ่มเติมว่า คาดว่า สศค. จะสามารถ เบิกจ่ายเงินงบประมาณที่ได้รับจัดสรรจำนวน ๔๕,๐๐๐ ล้านบาท ทั้งหมด ภายในวันที่ ๓๐ เมษายน ๒๕๖๓ เนื่องจากคาดว่าภายในวันที่ ๓๐ เมษายน ๒๕๖๓ จะสามารถตรวจสอบสิทธิและประกาศรายชื่อ ผู้มีสิทธิ์เพิ่มขึ้นจากปัจจุบัน ๔.๕ ล้านราย รวมเป็น ๑๐ ล้านรายิ ซึ่งเกินกว่าวงเงิน ๔๕,๐๐๐ ล้านบาท ที่ได้รับอนุมัติไว้เพื่อให้ความช่วยเหลือกับผู้มีสิทธิประมาณ ๙ ล้านราย ทำให้ขณะนี้มีความจำเป็นต้อง จัดหาแหล่งเงินอื่นๆ เพื่อรองรับการจ่ายเงินเยียวยาในช่วงวันที่ ๑ – ๗ พฤษภาคม ๒๕๖๓

๑.๓.๖ คณะกรรมการฯ พิจารณาแล้วเห็นควรให้ สศค.ประสานกับ สงป. และ สบน. ในการจัดทำประมาณการความต้องการใช้จ่ายในช่วงวันที่ ๑ – ๗ พฤษภาคม และช่วงเดือนมิถุนายน ๒๕๖๓ ที่ร่างพระราชบัญญัติโอนงบประมาณรายจ่าย พ.ศ. .... จะมีผลบังคับใช้ เพื่อให้การกู้เงินเพื่อใช้จ่าย โครงการเป็นการกู้เงินตามความจำเป็นและสอดคล้องกับแนวทางการบริหารงบประมาณประจำปี พ.ศ. ๒๕๖๓ ของสำนักงบประมาณ ทั้งนี้ กรณีช่วงเวลาใดสามารถเบิกจ่ายจากเงินงบประมาณได้ เห็นควรให้เบิกจ่าย จากเงินงบประมาณเป็นลำดับแรก เพื่อลดภาระดอกเบี้ยจ่าย

๑.๓.๗ นอกจากนี้ คณะกรรมการฯ ได้พิจารณาบทบัญญัติตามมาตรา ๖ ของพระราชกำหนดฯ และมาตรา ๒๗ แห่งพระราชบัญญัติวินัยการเงินการคลัง พ.ศ. ๒๕๖๑ ที่กำหนดให้หน่วยงานเจ้าของ โครงการที่ก่อให้เกิดภาระงบประมาณหรือภาระทางการคลังในอนาคตจะต้องประมาณการรายจ่าย แหล่งเงินที่ใช้ดำเนินการและประโยชน์ที่จะได้รับพร้อมกับการขออนุมัติโครงการต่อคณะรัฐมนตรีด้วย ซึ่งผู้แทน สศค. ได้ให้ข้อมูลเพิ่มเติมในที่ประชุมว่า โครงการที่เสนอในครั้งนี้เป็นการจ่ายเงินเยียวยาให้กับ ประชาชนไม่ใช่โครงการลงทุน จึงอาจพิจารณาผลประโยชน์ในทางอ้อม เช่น รายได้จากการจัดเก็บภาษี ที่เพิ่มขึ้นจากกำลังซื้อของประชาชน เป็นต้น

๑.๓.๘ ฝ่ายเลขานุการๆ ได้เรียนที่ประชุมว่าจะรับไปดำเนินการปรับปรุงวิธีการและ รูปแบบข้อเสนอโครงการภายใต้พระราชกำหนด ให้ครอบคลุมถึงประเด็นดังกล่าว

# ๑.๔ มติของคณะกรรมการกลั่นกรองการใช้จ่ายเงินกู้

ึคณะกรรมการฯ พิจารณากลั่นกรองโครงการดังกล่าวแล้ว มีมติเห็นควรเสนอคณะรัฐมนตรี พิจารณาดังนี้

เห็นควรอนุมัติโครงการเพื่อช่วยเหลือ เยียวยา และชดเชย ให้แก่ประชาชน  $0.00$ ซึ่งได้รับผลกระทบจากการระบาดของโรคติดเชื้อไวรัสโคโรนา ๒๐๑๙ ของกระทรวงการคลัง ภายใต้ แผนงานหรือโครงการที่มีวัตถุประสงค์เพื่อช่วยเหลือ เยียวยา และชดเชยให้กับภาคประชาชน เกษตรกร และผู้ประกอบการ ซึ่งได้รับผลกระทบจากการระบาดของโรคติดเชื้อไวรัสโคโรนา ๒๐๑๙ เพื่อชดเชย รายได้แก่ลูกจ้างของสถานประกอบการที่ได้รับผลกระทบหรือผู้ได้รับผลกระทบอื่นๆ จำนวนไม่เกิน ๑๖ ล้านคน วงเงินโครงการรวมไม่เกิน ๒๔๐,๐๐๐ ล้านบาท ซึ่งเบิกจ่ายจากงบประมาณรายจ่ายประจำปี งบประมาณ พ.ศ. ๒๕๖๓ รวมจำนวนไม่เกิน ๗๐,๐๐๐ ล้านบาทและเงินกู้ตามพระราชกำหนด จำนวน ดต่อ,ooo ล้านบาท โดยจ่ายเงินช่วยเหลือโดยตรงรายละ ๕,ooo บาท/เดือน เป็นระยะเวลา ๓ เดือน ตั้งแต่วันที่ ๒๔ มีนาคม ๒๕๖๓ - ๓๐ มิถุนายน ๒๕๖๓ และมอบหมายให้สำนักงานเศรษฐกิจการคลัง ดำเนินโครงการดังกล่าวตามที่กระทรวงการคลังเสนอ โดยให้กระทรวงการคลัง รายงานขีดความสามารถ ในการชำระคืนหนี้เงินกู้ประกอบการพิจารณาของคณะรัฐมนตรีตามมาตรา ๖ แห่งพระราชกำหนดฯ ด้วย

> เห็นควรมอบหมายให้สำนักงานเศรษฐกิจการคลัง ดำเนินการดังนี้  $0.00$

๑) ประสานกับสำนักงบประมาณและสำนักงานบริหารหนี้สาธารณะ ในการจัดทำ ประมาณการความต้องการใช้จ่ายเป็นรายเดือน เพื่อให้การกู้เงินเพื่อใช้จ่ายในโครงการเป็นการกู้เงิน ตามความจำเป็นและสอดคล้องกับแนวทางการบริหารงบประมาณประจำปี พ.ศ. ๒๕๖๓ ของสำนัก งบประมาณ ทั้งนี้ กรณีช่วงเวลาใดสามารถเบิกจ่ายจากเงินงบประมาณได้ เห็นควรให้เบิกจ่ายจาก เงินงบประมาณเป็นลำดับแรก

๒) รายงานความก้าวหน้าในการดำเนินโครงการ และการใช้จ่ายเงินกู้ รวมถึง ปัญหาอุปสรรค โดยจัดส่งให้สำนักงานบริหารหนี้สาธารณะตามหลักเกณฑ์และวิธีการที่กระทรวงการคลัง ้กำหนด ภายในวันที่ ๗ ของเดือนถัดไป

> เห็นควรมอบหมายให้กระทรวงการคลัง ดำเนินการดังนี้  $a \not\in \mathfrak{m}$

๑) นำมาตรการและกลุ่มเป้าหมายที่รัฐให้ความช่วยเหลือในรูปแบบต่างๆ เพื่อเสนอให้คณะกรรมการกำกับดูแลด้านผู้ได้รับผลกระทบจากการแพร่ระบาดโรคติดเชื้อไวรัสโคโรนา ๒๐๑๙ พิจารณาในภาพรวม เพื่อตรวจสอบว่ามีประชากรกลุ่มใดที่ยังจำเป็นต้องได้รับเงินช่วยเหลือ เพื่อบรรเทาผลกระทบการแพร่ระบาดโรคติดเชื้อไวรัสโคโรนา ๒๐๑๙ เนื่องจากข้อจำกัดในการเข้าถึง การช่วยเหลือของรัฐผ่านระบบการลงทะเบียนออนไลน์ในปัจจุบัน

๒) เร่งดำเนินการปรับโครงสร้างทางการคลังทั้งทางด้านรายได้และรายจ่าย รวมถึงการจัดทำแผนการคลังระยะปานกลางให้มีความเหมาะสมสอดคล้องกับสถานการณ์ เพื่อลด แรงกดดันทางการคลังที่เพิ่มขึ้นต่อไป

เห็นควรรับทราบในหลักการว่าการจัดหาเงินกู้ภายใต้พระราชกำหนด สำนักงาน  $Q.000$ บริหารหนี้สาธารณะจำเป็นต้องใช้ระยะเวลาในการเตรียมการในขั้นตอนต่างๆ ภายหลังจากที่คณะกรรมการฯ ได้พิจารณากลั่นกรองโครงการแล้วมีมติเห็นซอบให้เสนอคณะรัฐมนตรีพิจารณาอนุมัติโครงการแล้ว จึงจะสามารถเริ่มเบิกจ่ายเงินกู้ให้หน่วยงานรับผิดชอบดำเนินการได้ประมาณอย่างน้อย ๑๕ วัน

๒. แผนงานโครงการช่วยเหลือเกษตรกรที่ได้รับผลกระทบจากการระบาดของโรคติดเชื้อไวรัส โคโรนา ๒๐๑๙ ของกระทรวงเกษตรและสหกรณ์

๒.๑ ข้อเสนอเพื่อพิจารณา

กระทรวงการคลัง ได้ส่งเรื่องแผนงานโครงการช่วยเหลือเกษตรกรที่ได้รับผลกระทบจาก การระบาดของโรคติดเชื้อไวรัสโคโรนา ๒๐๑๙ ของกระทรวงเกษตรและสหกรณ์ โดยความเห็นชอบของ รัฐมนตรีว่าการกระทรวงเกษตรและสหกรณ์ ให้คณะกรรมการกลั่นกรองการใช้เงินกู้พิจารณาตามมาตรา ๘ (๑) แห่งพระราชกำหนดฯ และได้เสนอความเห็นประกอบการพิจารณาของคณะกรรมการฯ ตามข้อ ๑๑ (๒) แห่งระเบียบสำนักนายกรัฐมนตรีว่าด้วยการดำเนินการตามแผนงานหรือโครงการภายใต้พระราชกำหนดฯ พ.ศ. ๒๕๖๓ ดังนี้

กระทรวงการคลังไม่ขัดข้องในหลักการต่อข้อเสนอของกระทรวงเกษตรและสหกรณ์ เนื่องจาก วัตถุประสงค์ของโครงการฯ สอดคล้องและเป็นไปตามพระราชกำหนด บัญชีแนบท้ายพระราชกำหนด และระเบียบสำนักนายกรัฐมนตรีฯ โดยโครงการฯ จะสามารถช่วยเหลือเยียวยาเกษตรกรได้ตามที่กระทรวง เกษตรและสหกรณ์เสนอ ทั้งนี้ เห็นควรให้กระทรวงเกษตรและสหกรณ์ตรวจสอบยืนยันตัวตนของ เกษตรกรที่จะได้รับความช่วยเหลือตามโครงการฯ ให้มีความถูกต้องและครบถ้วน รวมถึงต้องไม่ทับช้อน กับกลุ่มเป้าหมายตามมาตรการชดเชยรายได้แก่ลูกจ้างของสถานประกอบการที่ได้รับผลกระทบหรือ ผู้ได้รับผลกระทบอื่นๆ ของการแพร่ระบาดของโรคติดเชื้อไวรัสโคโรนา ๒๐๑๙ ที่กระทรวงการคลัง อยู่ระหว่างดำเนินการ ซึ่งมีเกษตรกรบางส่วนที่ประกอบอาชีพอิสระเป็นอาชีพหลักและไม่ใช่เกษตรกร ที่เป็นหัวหน้าครัวเรือนตามทะเบียนเกษตรกรจะได้รับเงินชดเชยรายได้ตามมาตรการของกระทรวงการคลัง อยู่แล้ว โดยมีสาระสำคัญดังนี้

> **g.g.g** วัตถุประสงค์ของโครงการ

๑) เพื่อช่วยเหลือ เยียวยา ให้กับเกษตรกรผู้ได้รับผลกระทบจากการระบาดของ โรคติดเชื้อไวรัสโคโรนา ๒๐๑๙

๒) เพื่อบรรเทาความเดือดร้อนของเกษตรกรและครอบครัว

ระยะเวลาดำเนินงาน ๓ เดือน (เดือนพฤษภาคม - เดือนกรกฎาคม ๒๕๖๓ ) 6.0.0

ความสอดคล้องกับวัตถุประสงค์แผนงานฟื้นฟูเศรษฐกิจและสังคมภายใต้ <u>២.⊚.៣</u> พระราชกำหนดฯ

โครงการฯ มีความสอดคล้องกับแผนงานหรือโครงการที่ ๒ แผนงานหรือโครงการ ที่มีวัตถุประสงค์เพื่อช่วยเหลือ เยียวยา และชดเชยให้กับภาคประชาชน เกษตรกร และผู้ประกอบการ

/ซึ่งได้รับ

ซึ่งได้รับผลกระทบจากสถานการณ์การระบาดของโรคติดเชื้อไวรัสโคโรนา ๒๐๑๙ ภายใต้แผนงานย่อยที่ ๒.๒ แผนงานหรือโครงการเพื่อช่วยเหลือ เยียวยา และชดเชยให้แก่เกษตรกรซึ่งได้รับผลกระทบจากการระบาด ของโรคติดเชื้อไวรัสโคโรนา ๒๐๑๙

| <b>AFF 518015 - 1999</b> | ี่จัดเจ็บ (ล้านบาท) ที่ ที่ ที่ ที่                              |                                                                                                    |
|--------------------------|------------------------------------------------------------------|----------------------------------------------------------------------------------------------------|
| จ่ายเงินให้เกษตรกรโดยตรง | ด๕๐,๐๐๐ ล้านบาท<br>(รายละ ๕,๐๐๐ บาทต่อเดือน<br>เป็นเวลา ๓ เดือน) | เป้าหมายรวม: เกษตรกรที่ขึ้นทะเบียน ๑๐ ล้านราย<br>- เป้าหมายในระยะแรก คือ เกษตรกรที่ขึ้นทะเบียน<br>ไว้กับกรมส่งเสริมการเกษตร กรมปศุสัตว์ กรม |
|                          |                                                                  | ประมง จำนวน ๘.๔๓ ถ้านราย<br>- เป้าหมายในระยะที่ ๒ คือ เกษตรกรที่อยู่ระหว่าง<br>การตรวจสอบข้อมูลการขึ้นทะเบียนจำนวน                          |
|                          |                                                                  | ๑.๕๗ ล้านราย                                                                                                    |
| รวม                      | ด๕๐,๐๐๐ ล้านบาท                                                  |                                                                                                    |

๒.๑.๔ วงเงินงบประมาณและรายละเอียดประมาณการค่าใช้จ่าย

กลุ่มเป้าหมายที่ให้ความช่วยเหลือ เยี่ยวยา และชดเชย ประกอบด้วย กลุ่มเป้าหมาย  $6.0.0$ การจ่ายช่วยเหลือในรอบที่ ๑ รวม ๘.๔๓ ล้านราย ได้แก่ เพาะปลูกพืช ประมาณ ๖.๑๙ ล้านราย ปศุสัตว์ ประมาณ ๑.๖๐ ล้านราย ทำประมง ประมาณ ๐.๖๕ ล้านราย และกลุ่มเป้าหมายการจ่าย ช่วยเหลือในรอบที่ ๒ ประมาณ ๑.๕๗ ล้านราย ที่อยู่ระหว่างการตรวจสอบข้อมูลการขึ้นทะเบียน

> แผนการใช้จ่ายเงิน  $6.05$

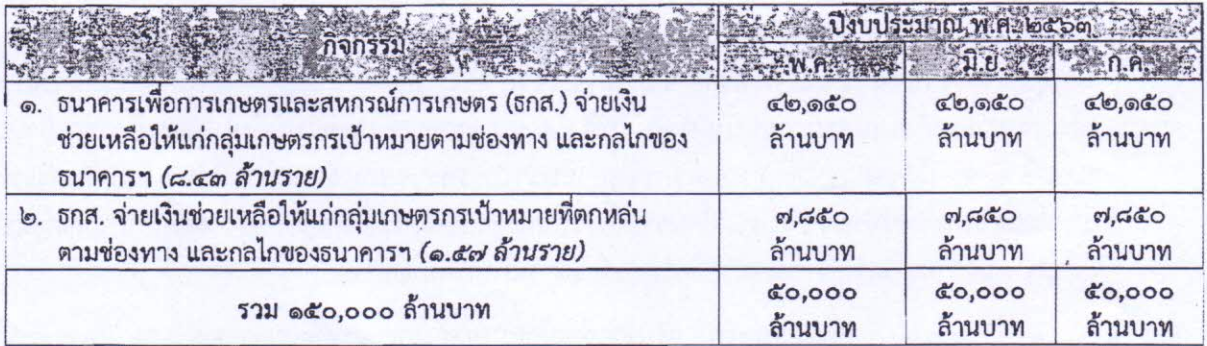

ผลที่คาดว่าจะได้รับ  $6.0.5$ 

เกษตรกรผู้ได้รับผลกระทบที่ขึ้นทะเบียนประมาณ ๑๐ ล้านราย (ไม่ซ้ำซ้อนกับ การได้รับความช่วยเหลือภายใต้โครงการเราไม่ทิ้งกัน) ได้รับเงินจ่ายตรงรวม ๑๕,๐๐๐ บาท/ราย และ มีรายได้เพียงพอต่อการยังซีพในช่วงภาวะวิกฤติ และมีความจำเป็นเร่งด่วนในการแก้ไขปัญหาเพื่อเพิ่มเติม สภาพคล่องทางเศรษฐกิจ และป้องกันการเกิดปัญหาทางสังคมที่อาจจะตามมา

> ้ แนวทางการสร้างความโปร่งใสและป้องกันการทุจริตในการดำเนินงาน  $0.0.7$

๑) กรมส่งเสริมการเกษตร กรมปศุสัตว์ กรมประมง ดำเนินการปรับปรุงทะเบียน เกษตรกรให้เป็นปัจจุบัน และส่งข้อมูลและเลขประจำตัวประชาชน ๑๓ หลัก ให้ ธกส.

๒) ธกส. ตรวจสอบเลขประจำตัวประชาชน ๑๓ หลักกับกระทรวงมหาดไทย เพื่อขจัดความช้ำช้อนของข้อมูลทั้ง ๓ หน่วยงาน

/๓) ธ.ก.ส. ตรวจสอบ...

๓) ธกส. ตรวจสอบข้อมูลเลขประจำตัวประชาชน ๑๓ หลัก (ที่ขจัดความซ้ำซ้อน ของข้อมูลทั้ง ๓ หน่วยงานแล้ว) กับข้อมูลผู้ที่ได้รับความช่วยเหลือภายได้โครงการเราไม่ทิ้งกันไปแล้ว

๔) ธกส. ดำเนินการจ่ายเงินช่วยเหลือตามช่องทา และกลไกของธนาคารฯ ที่ตรวจสอบได้

แนวทางการติดตามประเมินผลความสำเร็จของการให้ความช่วยเหลือ เยี่ยวยา  $6.0c$ และชดเชยตามข้อเสบอ

๑) ตรวจสอบความตกหล่นของผู้ที่จะได้รับเงินเยียวยา โดยกรมส่งเสริม การเกษตร กรมปศุสัตว์ กรมประมง และหน่วยงานที่มีการขึ้นทะเบียนผู้ปลูกยาง อ้อย หม่อนไหม จะดำเนินการปรับปรุงทะเบียนเกษตรกรที่ตกหล่น และส่งข้อมูลและเลขประจำตัวประชาชน ๑๓ หลัก ให้กับ ธกส.

๒) มีช่องทางการอุทธรณ์ในกรณีที่มีผู้ร้องว่าเป็นผู้ตกหล่น โดยแจ้งขอตรวจสอบ รายชื่อกับหน่วยงานรับลงทะเบียน

๒.๒ ประเด็นอภิปรายของคณะกรรมการกลั่นกรองการใช้จ่ายเงินกู้

คณะกรรมการฯ ขอให้ผู้แทนกระทรวงเกษตรและสหกรณ์ ชี้แจงความพร้อม **b.b.o** ในการลงทะเบียนและจ่ายเงินให้ความช่วยเหลือเกษตรกรกลุ่มเป้าหมายของโครงการ โดยผู้แทนกระทรวง เกษตรและสหกรณ์ได้รายงานที่ประชุมว่า ปัจจุบันกระทรวงเกษตรและสหกรณ์ได้มีข้อมูลเกษตรกร ที่ขึ้นทะเบียนไว้กับกรมส่งเสริมการเกษตร กรมปศุสัตว์ และกรมประมงแล้ว ซึ่งคือเกษตรกรเป้าหมาย ในกลุ่มที่ ๑ จำนวน ๘.๔๓ ล้านราย ซึ่งภายหลังจาก ครม. มีมติอนุมัติแล้วจะสามารถเริ่มดำเนินการ ให้ความช่วยเหลือเกษตรกรกลุ่มนี้ได้ตั้งแต่วันที่ ๑๕ พฤษภาคม ๒๕๖๓ เป็นต้นไป สำหรับกลุ่มเป้าหมาย ระยะที่ ๒ ของโครงการ ได้แก่ เกษตรกรที่อยู่ระหว่างการตรวจสอบข้อมูลการขึ้นทะเบียนกับกระทรวง เกษตรและสหกรณ์จำนวน ๑.๕๗ ล้านรายนั้น เป็นกลุ่มเกษตรกรที่ยังอยู่ระหว่างขั้นตอนการลงทะเบียน ซึ่งจะกำหนดว่าจะปิดรับการลงทะเบียนในวันที่ ๑๕ พฤษภาคม ๒๕๖๓

คณะกรรมการฯ เห็นว่ากลุ่มเป้าหมายของโครงการทั้งระยะแรกจำนวน ๘.๔๓ ล้านราย b.b.b และระยะที่สองจำนวน ๑.๕๗ ล้านราย รวมประมาณ ๑๐ ล้านราย นั้น ยังมีความจำเป็นต้องได้รับ การตรวจสอบให้รอบคอบ เพื่อป้องกันไม่ให้เกิดความซ้ำซ้อนในการจ่ายเงินเยียวยาช่วยเหลือ จึงเห็นควร ให้กระทรวงเกษตรและสหกรณ์ พิจารณาตรวจสอบยืนยันตัวตนของเกษตรกรที่จะได้รับความช่วยเหลือ ตามโครงการฯ ให้มีความถูกต้องและครบถ้วน รวมถึงต้องไม่ซ้ำช้อนกับกลุ่มเป้าหมายตามมาตรการ ชดเชยรายได้แก่ลูกจ้างของสถานประกอบการที่ได้รับผลกระทบหรือผู้ได้รับผลกระทบอื่นๆ ของการแพร่ ระบาดของโรคติดเชื้อไวรัสโคโรนา ๒๐๑๙ ที่กระทรวงการคลังอยู่ระหว่างดำเนินการ และผู้ที่ได้รับ สวัสดิการผ่านระบบข้าราชการบำนาญของกรมบัญชีกลาง และระบบประกันสังคมของสำนักงาน ประกันสังคม เพื่อให้การให้ความช่วยเหลือภายใต้มาตรการต่างๆของภาครัฐเป็นไปอย่างมีประสิทธิภาพ ชึ่งการดำเนินการดังกล่าวอาจจะทำให้กระทรวงเกษตรและสหกรณ์ไม่สามารถเบิกจ่ายเงินได้ทัน

/ตามแผนการ...

ตามแผนการใช้จ่ายที่ประมาณการไว้โดยเฉพาะสำหรับเกษตรกรที่อยู่ในกลุ่มเป้าหมายระยะที่ ๒ ที่จะมีการสิ้นสุดระยะเวลาลงทะเบียนในวันที่ ๑๕ พฤษภาคม ๒๕๖๓

ผู้แทนกระทรวงเกษตรและสหกรณ์ โดยสำนักงานเศรษฐกิจการเกษตร ได้ให้ข้อมูล  $a.b.$ เพิ่มเติมว่าเกษตรกรกลุ่มเป้าหมายของโครงการในระยะแรกจำนวน ๘.๔๓ ล้านราย หมายความถึง เฉพาะหัวหน้าครัวเรือนที่มีสมุดทะเบียนเกษตรกรของกรมส่งเสริมการเกษตรที่ผ่านการตรวจสอบและ ปรับปรุงข้อมูลกับธนาคารเพื่อการเกษตรและสหกรณ์การเกษตร เมื่อวันที่ ๒๒ เมษายน ๒๕๖๓ แล้ว อย่างไรก็ดี กระทรวงเกษตรและสหกรณ์ โดยสำนักงานเศรษฐกิจการเกษตร จะเร่งประสานกับหน่วยงาน ที่เกี่ยวข้องในการตรวจสอบข้อมูลเกษตรกรที่ขึ้นทะเบียนแล้วตามความเห็นของคณะกรรมการฯ พร้อมทั้ง ยืนยันว่ามีความพร้อมในการจ่ายเงินช่วยเหลือให้แก่กลุ่มเกษตรกรเป้าหมายที่ ๑ ได้ตั้งแต่วันที่ ด๕ พฤษภาคม ๒๕๖๓ สำหรับการจ่ายเงินช่วยเหลือให้แก่กลุ่มเป้าหมายระยะที่ ๒ นั้น เมื่อสิ้นสุด ระยะเวลาการลงทะเบียนในวันที่ ๑๕ พฤษภาคม ๒๕๖๓ จะเร่งดำเนินการตรวจสอบข้อมูลตามความเห็น ของคณะกรรมการฯ และคาดว่าจะสามารถจ่ายเงินช่วยเหลือให้แก่กลุ่มเป้าหมายที่ ๒ ภายในเดือน พฤษภาคม ๒๕๖๓

สำหรับแหล่งเงินที่จะใช้ในการดำเนินโครงการฯ คณะกรรมการฯ เห็นว่าปัจจุบัน  $a.a.$ สำนักงบประมาณอยู่ระหว่างเสนอร่างพระราชบัญญัติโอนงบประมาณรายจ่าย พ.ศ. .... วงเงินประมาณ ๑๐๐,๐๐๐ ล้านบาทตามขั้นตอนและคาดว่าจะมีผลบังคับใช้และเบิกจ่ายได้ในช่วงกลางเดือนมิถุนายน ๒๕๖๓ ดังนั้น เพื่อให้การกู้เงินเพื่อใช้จ่ายโครงการเป็นการกู้เงินตามความจำเป็นและสอดคล้องกับ แนวทางการบริหารงบประมาณประจำปี พ.ศ. ๒๕๖๓ ของสำนักงบประมาณ จึงเห็นควรมอบหมายให้ กระทรวงเกษตรและสหกรณ์ ประสานกับสำนักงบประมาณและสำนักงานบริหารหนี้สาธารณะในการจัดทำ ประมาณการความต้องการใช้จ่ายเป็นรายเดือน เพื่อให้การกู้เงินเพื่อใช้จ่ายโครงการเป็นการกู้เงิน ตามความจำเป็นและสอดคล้องกับแนวทางการบริหารงบประมาณประจำปี พ.ศ. ๒๕๖๓ ของสำนักงบประมาณ ทั้งนี้ กรณีช่วงเวลาใดสามารถเบิกจ่ายจากเงินงบประมาณได้ เห็นควรให้เบิกจ่ายจากเงินงบประมาณ เป็นสำดับแรก

๒.๓ มติของคณะกรรมการกลั่นกรองการใช้จ่ายเงินกู้

คณะกรรมการฯ พิจารณากลั่นกรองโครงการดังกล่าวแล้ว มีมติเห็นควรเสนอคณะรัฐมนตรี พิจารณาดังนี้

เห็นควรอนุมัติโครงการช่วยเหลือเกษตรกรที่ได้รับผลกระทบจากการระบาด ของโรคติดเชื้อไวรัสโคโรนา ๒๐๑๙ ของกระทรวงเกษตรและสหกรณ์ ภายใต้แผนงานหรือโครงการ ที่มีวัตถุประสงค์เพื่อช่วยเหลือ เยียวยา และชดเซยให้กับภาคประชาชน เกษตรกร และผู้ประกอบการ ซึ่งได้รับผลกระทบจากสถานการณ์การระบาดของโรคติดเชื้อไวรัสโคโรนา ๒๐๑๙ เพื่อบรรเทา ความเดือดร้อนของเกษตรกรและครอบครัว โดยการจ่ายเงินช่วยเหลือโดยตรงรายละ ๕,๐๐๐ บาท/เดือน เป็นระยะเวลา ๓ เดือน ตั้งแต่เดือนพฤษภาคม – กรกฎาคม ๒๕๖๓ โดยมีกลุ่มเป้าหมายเป็นเกษตรกร ไม่เกิน ๑๐ ล้านราย ประกอบด้วย (๑) เกษตรกรเป้าหมายกลุ่มแรก ได้แก่ เกษตรกรที่ขึ้นทะเบียนไว้กับ กรมส่งเสริมการเกษตร กรมปศุสัตว์ และกรมประมง จำนวน ๘.๔๓ ถ้านราย และ (๒) เกษตรกรเป้าหมาย กลุ่มที่สอง ได้แก่ เกษตรกรที่อยู่ระหว่างการตรวจสอบข้อมูลการขึ้นทะเบียน ไม่เกิน ๑.๕๗ ล้านราย

/รวมวงเงิน...

รวมวงเงินของโครงการไม่เกิน ๑๕๐,๐๐๐ ล้านบาท และมอบหมายให้กระทรวงเกษตรและสหกรณ์ ดำเนินโครงการดังกล่าว ตามที่กระทรวงการคลังเสนอ โดยให้กระทรวงการคลัง รายงานขีดความสามารถ ในการชำระคืนหนี้เงินกู้ประกอบการพิจารณาของคณะรัฐมนตรีตามมาตรา ๖ แห่งพระราชกำหนดฯ ด้วย

> เห็นควรมอบหมายให้กระทรวงเกษตรและสหกรณ์ ดำเนินการดังนี้  $ln m$

๑) กำหนดหน่วยงานรับผิดชอบโครงการที่เป็นหน่วยรับงบประมาณ เพื่อดำเนิน โครงการตามขั้นตอนต่อไป

๒) ตรวจสอบยืนยันตัวตนของเกษตรกรที่จะได้รับความช่วยเหลือตามโครงการฯ ให้มีความถูกต้องและครบถ้วน รวมถึงต้องไม่ซ้ำซ้อนกับกลุ่มเป้าหมายตามมาตรการชดเชยรายได้แก่ ลูกจ้างของสถานประกอบการที่ได้รับผลกระทบหรือผู้ได้รับผลกระทบอื่นๆ ของการแพร่ระบาดของ โรคติดเชื้อไวรัสโคโรนา ๒๐๑๙ ที่กระทรวงการคลังอยู่ระหว่างดำเนินการ และผู้ที่ได้รับสวัสดิการ ผ่านระบบข้าราชการบำนาญของกรมบัญชีกลาง และระบบประกันสังคมของสำนักงานประกันสังคม เพื่อให้การให้ความช่วยเหลือภายใต้มาตรการต่างๆ ของภาครัฐเป็นไปอย่างมีประสิทธิภาพ

๓) พิจารณากำหนดเงื่อนไขและหลักเกณฑ์การให้ความช่วยเหลือเกษตรกร เป้าหมายกลุ่มที่ ๒ ให้ชัดเจน โดยเห็นควรกำหนดให้เกษตรกรพี่สามารถลงทะเบียนเพิ่มเติมจะต้องเบ็น เกษตรกรที่ดำเนินการในพื้นที่ที่ถูกต้องตามกฎหมาย

๔) ประสานกับสำนักงบประมาณและสำนักงานบริหารหนี้สาธารณะในการจัดทำ ประมาณการความต้องการใช้จ่ายเป็นรายเดือน เพื่อให้การกู้เงินเพื่อใช้จ่ายโครงการเป็นการกู้เงิน ตามความจำเป็นและสอดคล้องกับแนวทางการบริหารงบประมาณประจำปี พ.ศ. ๒๕๖๓ ของสำนักงบประมาณ ทั้งนี้ กรณีช่วงเวลาใดสามารถเบิกจ่ายจากเงินงบประมาณได้ เห็นควรให้เบิกจ่ายจากเงินงบประมาณ เป็นลำดับแรก

๕) รายงานความก้าวหน้าในการดำเนินโครงการ และการใช้จ่ายเงินกู้ รวมถึง ปัญหาอุปสรรค โดยจัดส่งให้สำนักงานบริหารหนี้สาธารณะตามหลักเกณฑ์และวิธีการที่กระทรวงการคลัง กำหนด ภายในวันที่ ๗ ของเดือนถัดไป

๓. ข้อเสนอเพื่อพิจารณา

เห็นควรให้ความเห็นชอบผลการพิจารณาของคณะกรรมการกลั่นกรองการใช้จ่ายเงินกู้ ในคราวประชุมครั้งที่ ๒/๒๕๖๓ ตามมติคณะกรรมการกลั่นกรองการใช้จ่ายเงินกู้ ข้อ ๑.๔ และ ข้อ ๒.๓ ที่ได้มีการพิจารณากลั่นกรองข้อเสนอโครงการภายใต้แผนงานหรือโครงการที่มีวัตถุประสงค์เพื่อ ช่วยเหลือ เยี่ยวยา และชดเชยให้กับภาคประชาชน เกษตรกร และผู้ประกอบการ ซึ่งได้รับผลกระทบ จากสถานการณ์การระบาดของโรคติดเชื้อไวรัสโคโรนา ๒๐๑๙ ของกระทรวงการคลัง เพื่อนำเสนอ คณะรัฐมนตรีพิจารณาตามมาตรา ๘(๑) แห่งพระราชกำหนดฯ ประกอบด้วย

(๑) โครงการเพื่อช่วยเหลือ เยียวยา และชดเชยให้แก่ประชาชน ซึ่งได้รับผลกระทบ จากการระบาดของโรคติดเชื้อไวรัสโคโรนา ๒๐๑๙ ของกระทรวงการคลัง เพื่อให้ความช่วยเหลือ แก่กลุ่มเป้าหมายของโครงการฯ จำนวนไม่เกิน ๑๖ ล้านราย วงเงินของโครงการฯ ไม่เกิน ๒๔๐,๐๐๐ ล้านบาท (โดยใช้เงินกู้ตามพระราชกำหนดให้อำนาจกระทรวงการคลังกู้เงินเพื่อแก้ไขปัญหา เยียวยา และ

/พื้นฟูเศรษฐกิจ...

ฟื้นฟูเศรษฐกิจและสังคม ที่ได้รับผลกระทบจากการระบาดของโรคติดเชื้อไวรัสโคโรนา ๒๐๑๙ พ.ศ. ๒๕๖๓ ไม่เกิน ๑๗๐,๐๐๐ ล้านบาท)

(๒) โครงการช่วยเหลือเกษตรกรที่ได้รับผลกระทบจากการระบาดของโรคติดเชื้อไวรัส โคโรนา ๒๐๑๙ ของกระทรวงเกษตรและสหกรณ์ เพื่อให้ความช่วยเหลือแก่เกษตรกรตามกลุ่มเป้าหมาย ของโครงการฯ จำนวนไม่เกิน ๑๐ ล้านราย วงเงินของโครงการฯ ไม่เกิน ๑๕๐,๐๐๐ ล้านบาท (โดยใช้ เงินกู้ตามพระราชกำหนดให้อำนาจกระทรวงการคลังกู้เงินเพื่อแก้ไขปัญหา เยียวยา และฟื้นฟูเศรษฐกิจ และสังคม ที่ได้รับผลกระทบจากการระบาดของโรคติดเชื้อไวรัสโคโรนา ๒๐๑๙ พ.ศ. ๒๕๖๓ ไม่เกิน ด๕๐.๐๐๐ ล้านบาท)

จึงเรียนมาเพื่อโปรดพิจารณา ทั้งนี้ สำนักงานฯ ได้มีหนังสือกราบเรียนนายกรัฐมนตรี เพื่อพิจารณามีบัญชาให้นำเสนอคณะรัฐมนตรีพิจารณาต่อไปด้วยแล้ว จะขอบคุณยิ่ง

ขอแสดงความนับถือ

der Id

(นายทศพร ศิริสัมพันธ์) เลขาธิการสภาพัฒนาการเศรษฐกิจและสังคมแห่งชาติ ประธานกรรมการกลั่นกรองการใช้จ่ายเงินกู้

ฝ่ายเลขานุการคณะกรรมการกลั่นกรองการใช้จ่ายเงินกู้ โทรศัพท์ ob bao สอสส โทรสาร ob b๘o ด๘๖๐ Email: soontraluck@nesdc.go.th

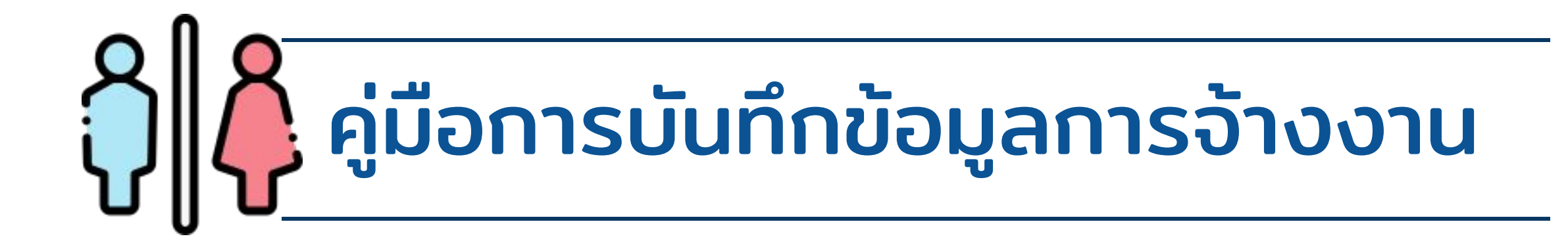

1. Login เข้าระบบ (ใช้ User/Password เดียวกันกับที่ใช้เข้าระบบ HROPS) และต้องเป็นผู้ที่มีสิทธิใน การใช้งาน "ระบบลูกจ้างชั่วคราว"

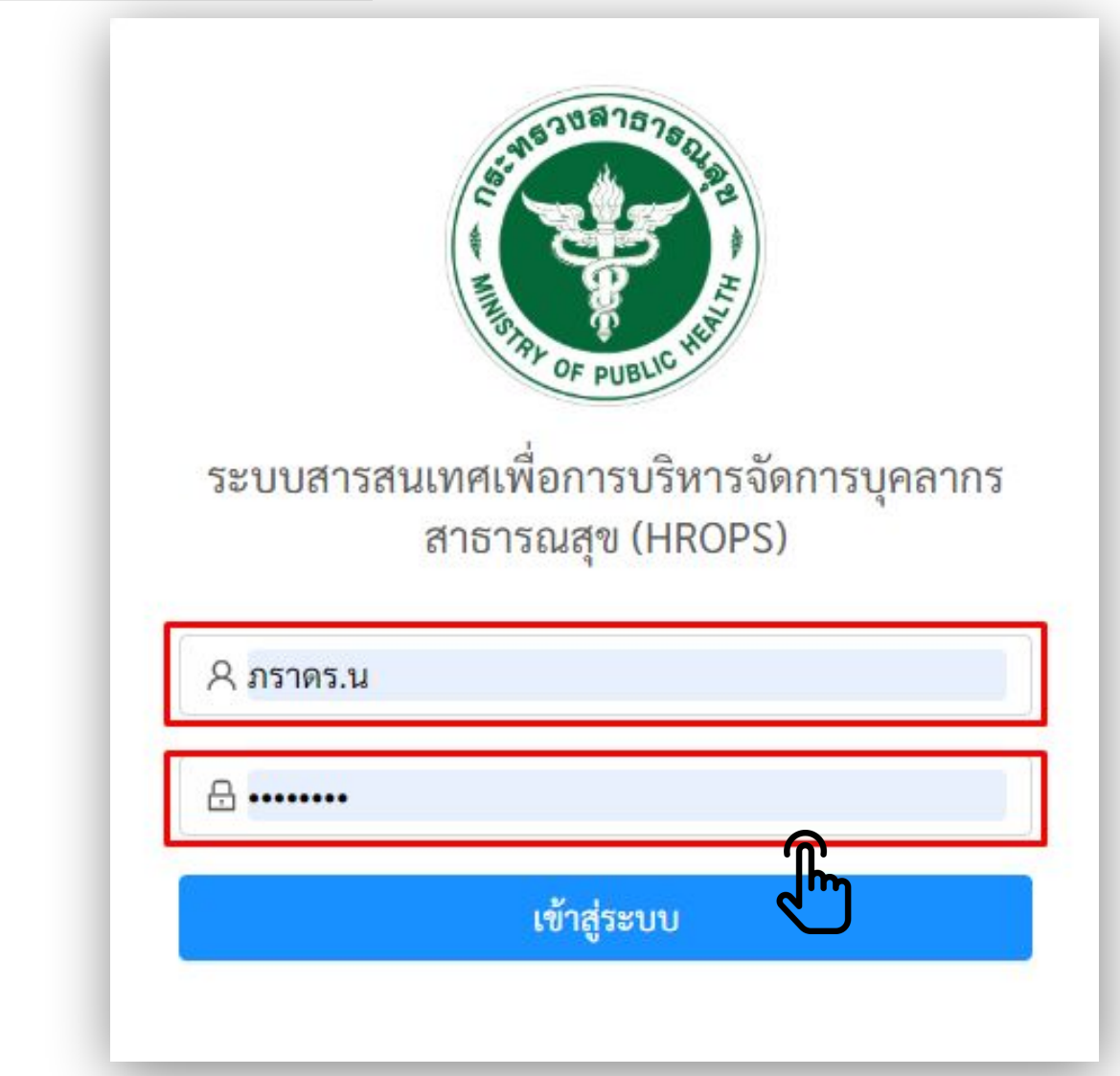

2. จากนั้นคลิกเข้าปุ่ม ''บันทึกข้อมูลตําแหน่งลูกจ้างรายวัน ลูกจ้างรายคาบ จ้างเหมาบริการ''

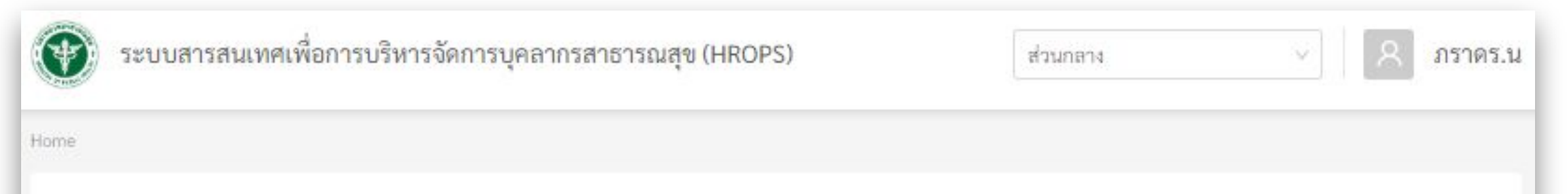

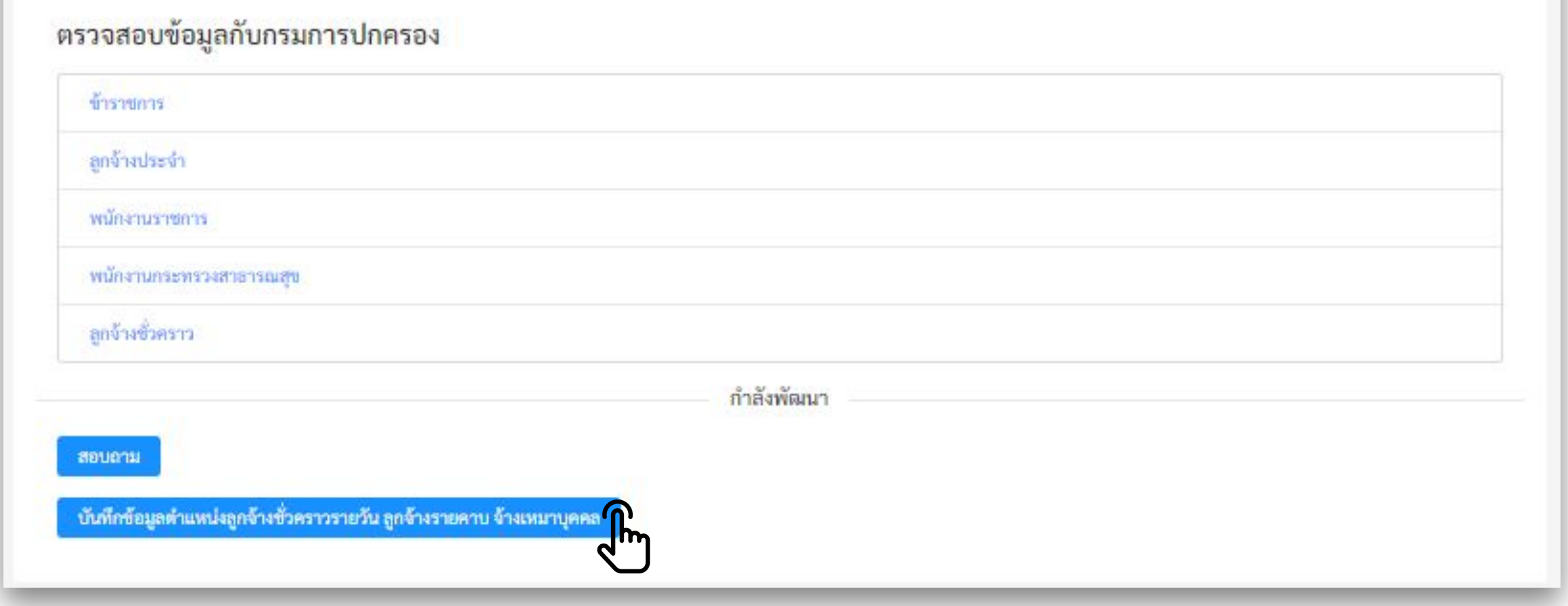

3. เมื่อคลิกเข้ามา ท่านจะพบกับข้อมูลการจ้างที่ทางสํานักงานปลัดกระทรวงสาธารณสุขมีข้อมูลอยู่ ซึ่งยังไม่มีข้อมูลเลขบัตรประจําตัวประชาชน และจะปรากฎเฉพาะข้อมูลของหน่วยงานของท่าน หากต้องการค้นหาข้อมูล ให้คลิกที่ปุ้ม "ตัวกรองข้อมูล" เพื่อค้นหาข้อมูล

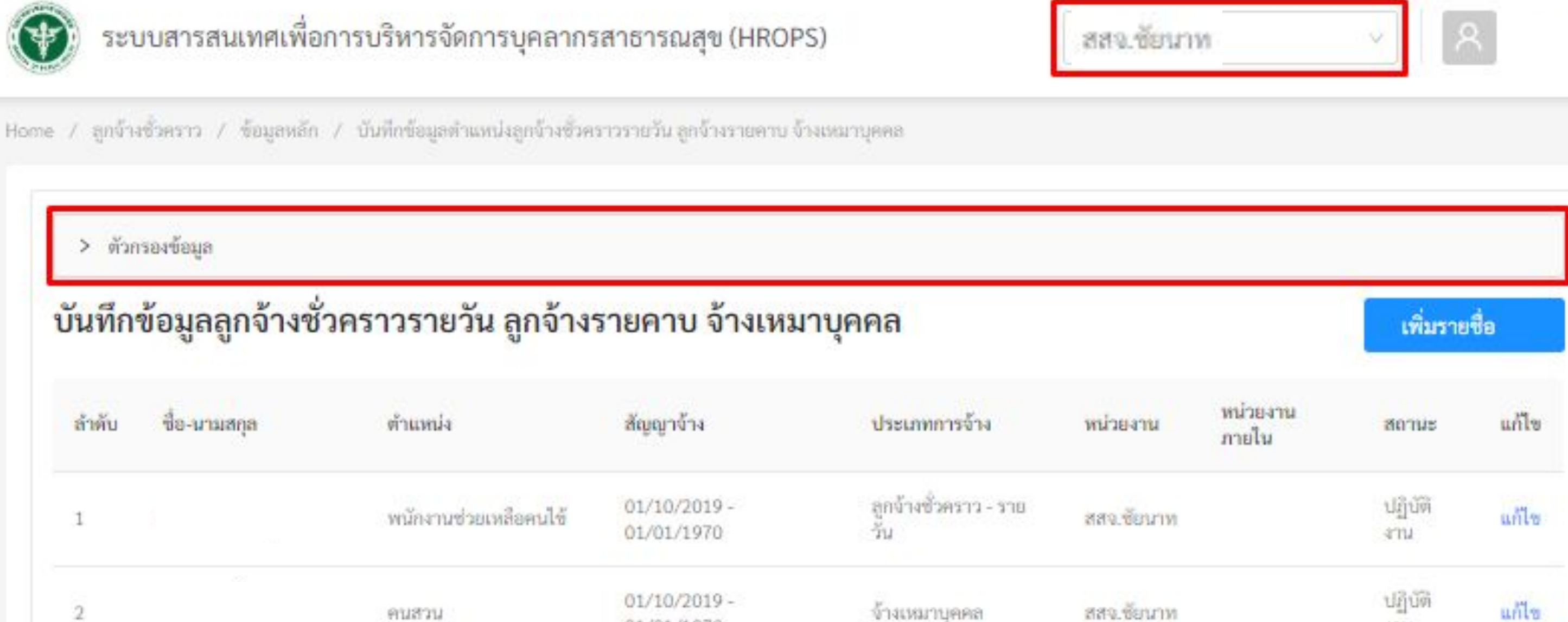

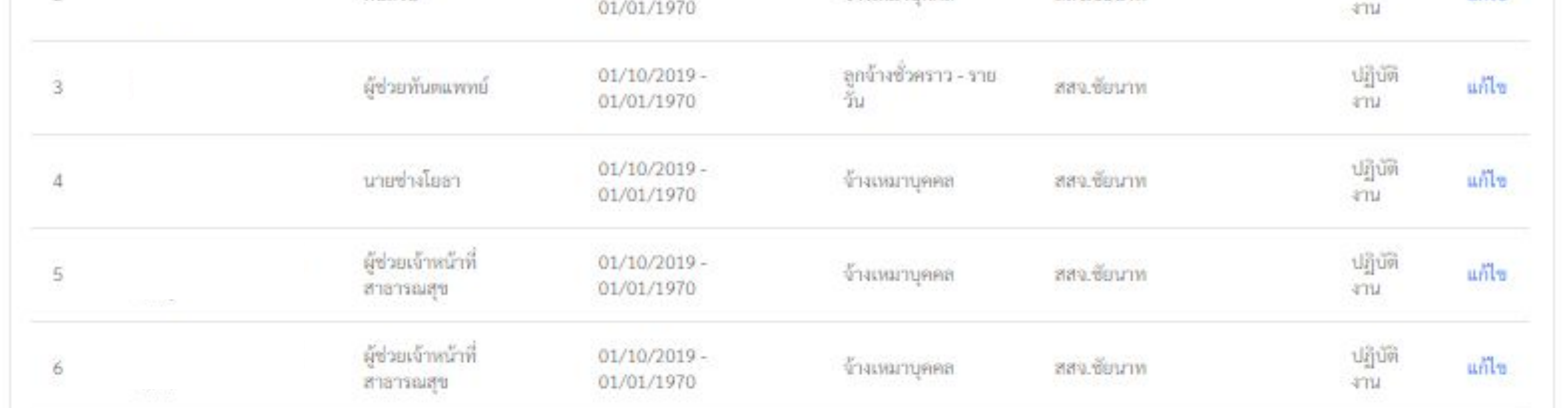

4. หลังจากท่านคลิกปุ่ม "ตัวกรองข้อมูล" ระบบจะแสดงเมนูค้นหาตามภาพด้านล่าง และให้ระบุข้อมูลต่าง ๆ จากนั้นให้กดปุ่ม "Search"

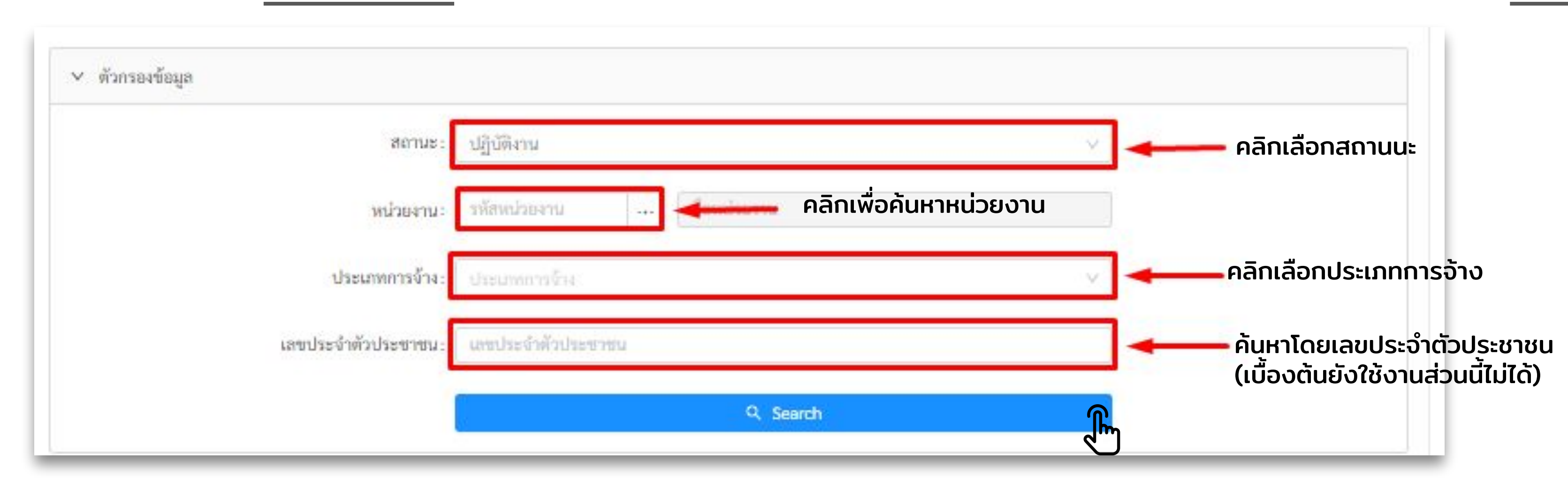

5. กรณีตรวจสอบพบรายชื่อ ให้ท่านคลิกปุ่ม "<u>แก้ไข</u>" เพื่อปรับปรุงข้อมูลให้มีความครบถ้วน เมื่อบันทึกข้อมูลเสร็จแล้ว ให้คลิกปุ่ม "บันทึกข้อมูล"

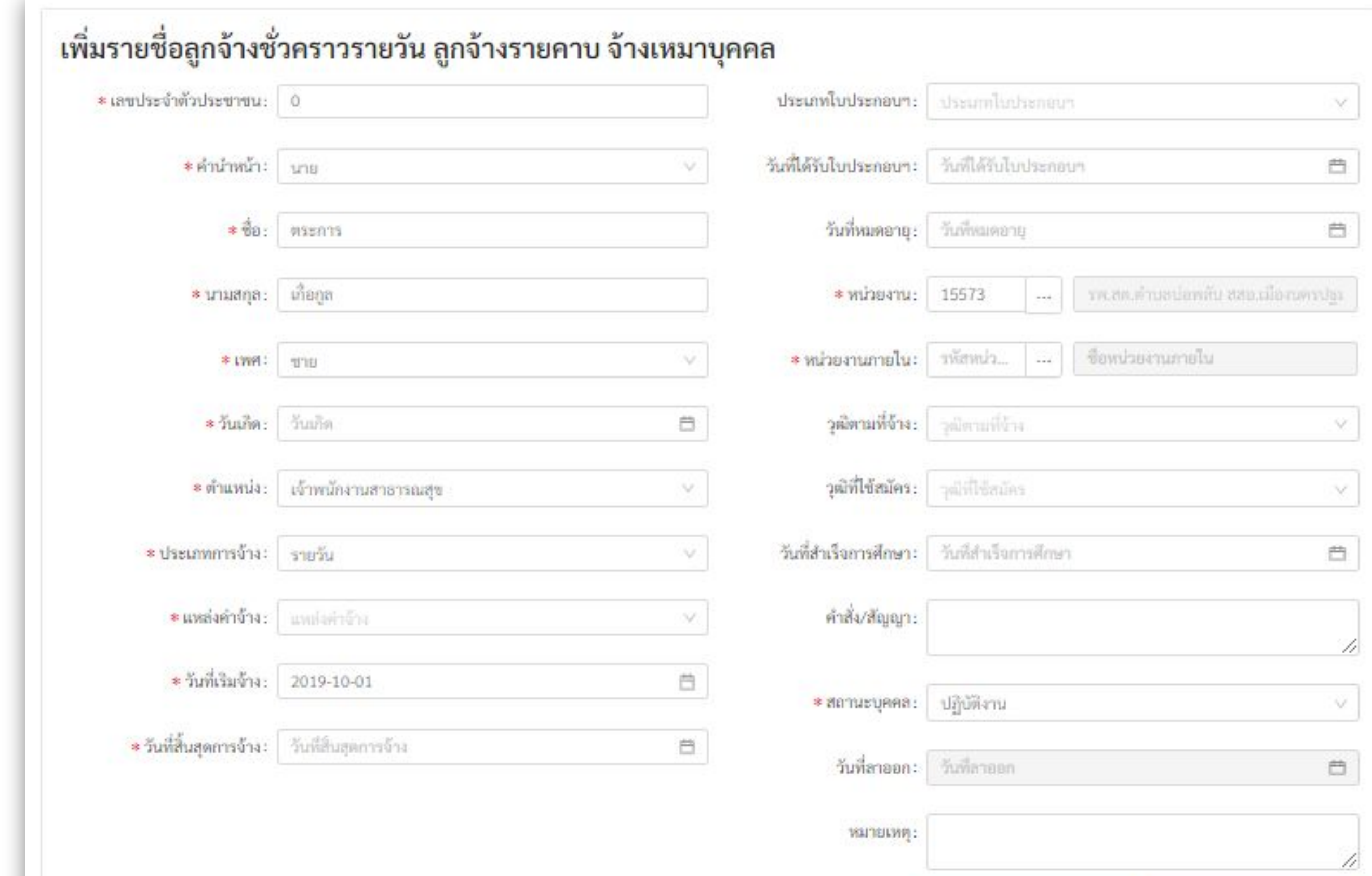

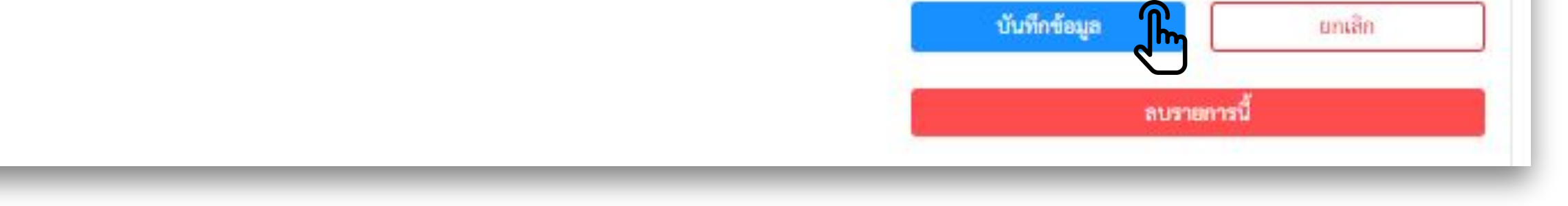

6. กรณีที่ไม่พบข้อมูล ให้ท่านคลิกปุ่ม ''เพิ่มรายชื่อ'' เพื่อทําการเพิ่มข้อมูลการจ้างงาน

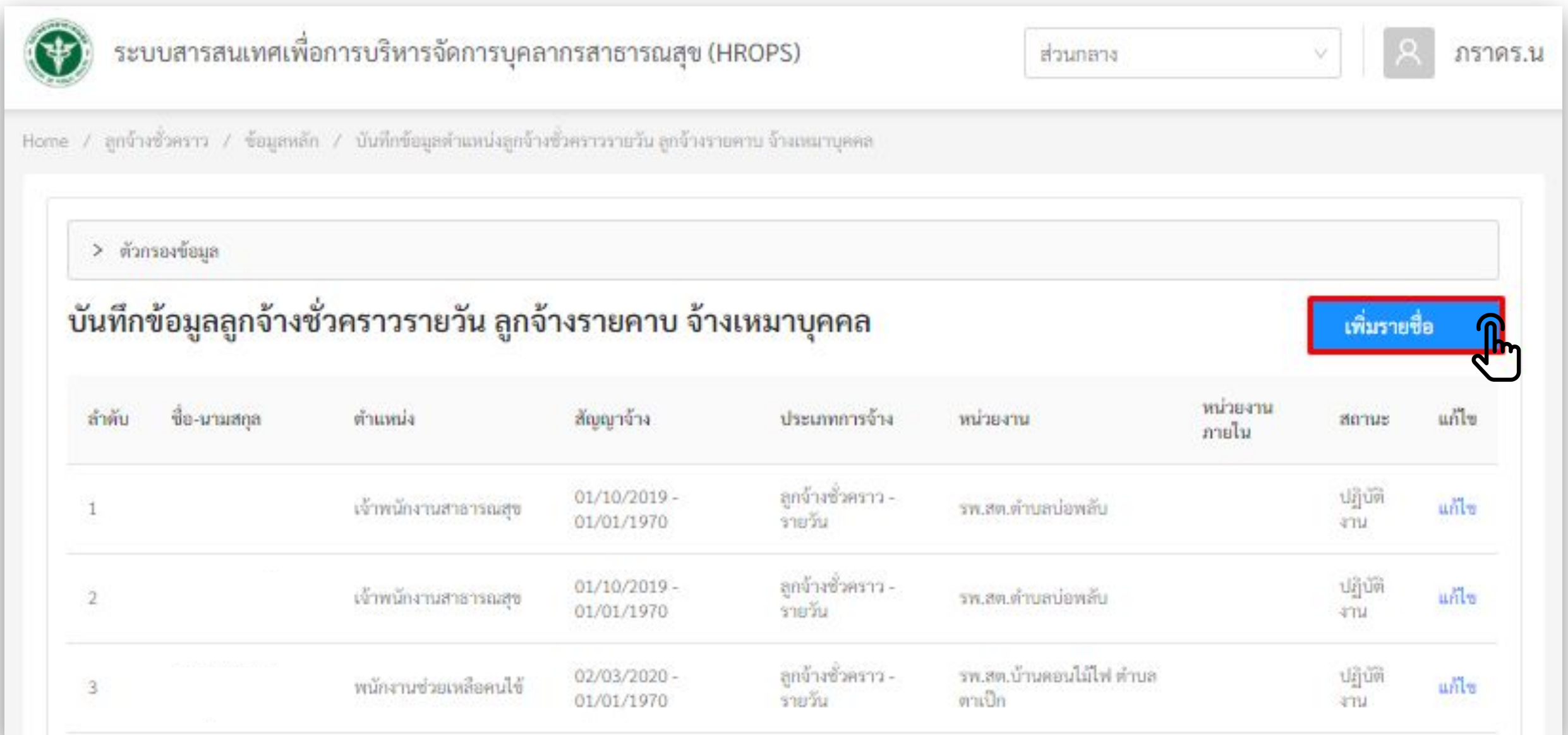

7. บันทึกรายละเอียดให้ครบถ้วน จากนั้นคลิกปุ่ม ''บันทึกข้อมูล'' เป็นอันเสร็จสิ้นขั้นตอน

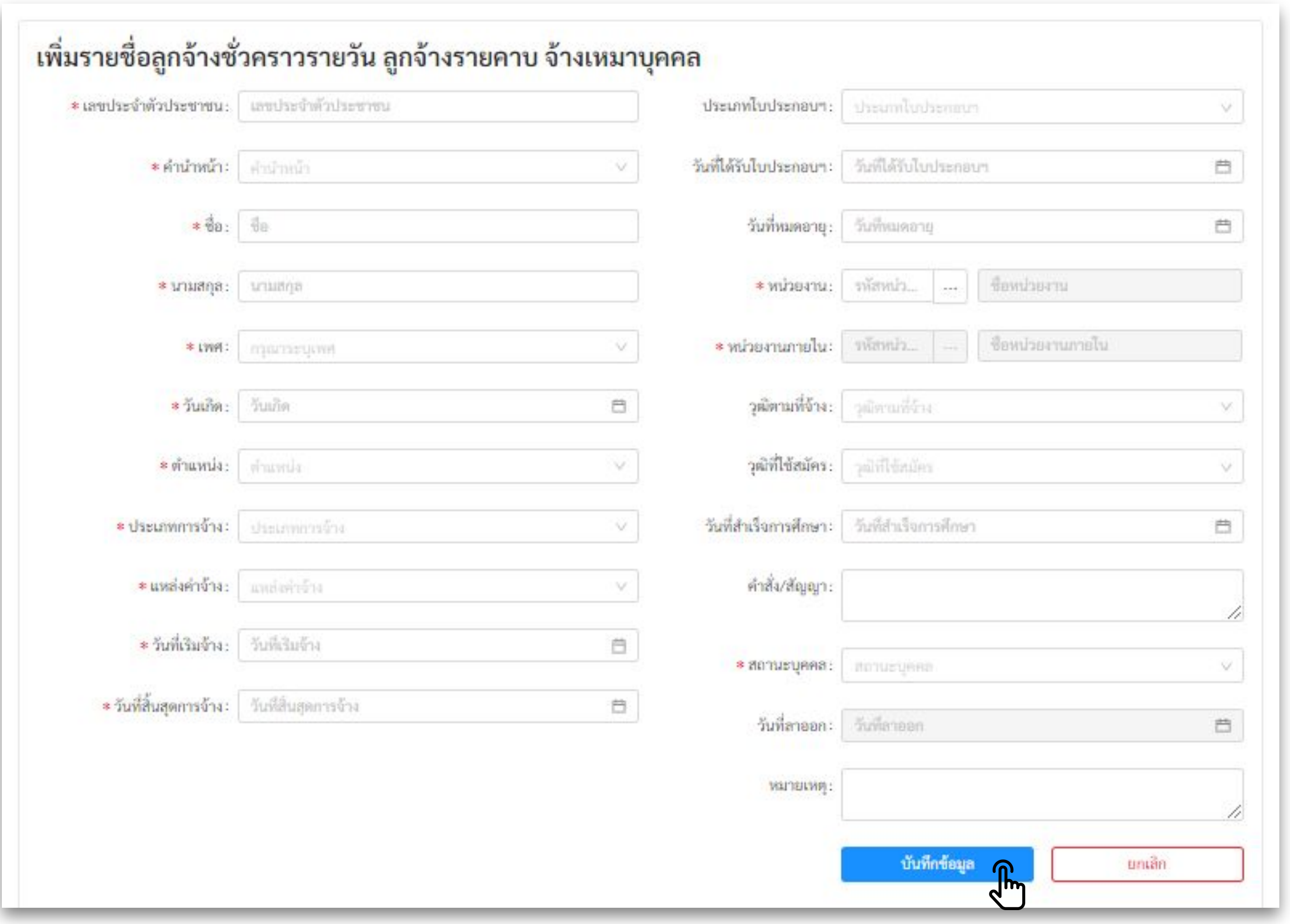

กลุ่มงานบริหารและพัฒนารูปแบบการจ้างงานทางเลือก กองบริหารทรัพยากรบุคคล สํานักงานปลัดกระทรวงสาธารณสุข โทร. 02 590 2082